# **Eskapade Core Documentation**

**KPMG Advanced Analytics Big Data team**

**Feb 23, 2019**

## **Contents**

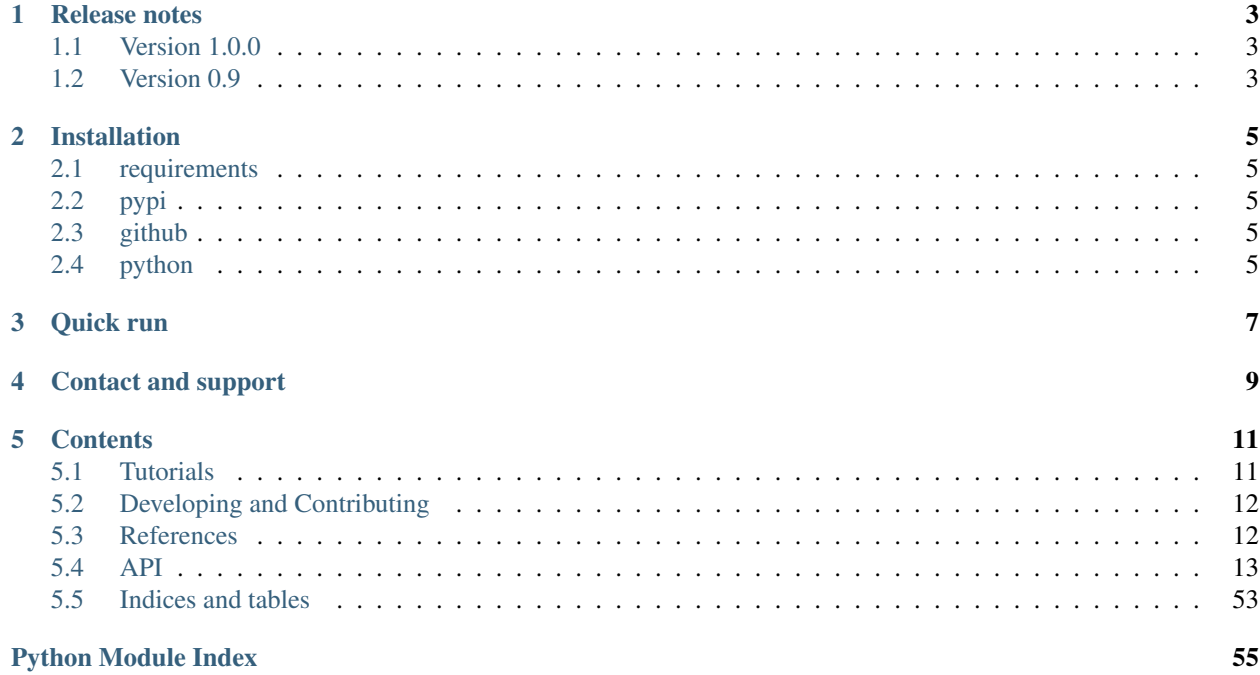

- Version: 1.0.0
- Released: Jan 2018

Eskapade is a light-weight, python-based data analysis framework, meant for modularizing all sorts of data analysis problems into reusable analysis components.

For the full documentation on Eskapade, including many examples, please go to this [link.](http://eskapade.readthedocs.io)

The core functionality of Eskapade, namely: the Link, Chain, process\_manager, DataStore, ConfigObject and corresponding tutorials, has now been split off from the growing Eskapade repository, into this new package Eskapade-Core.

For the minimal documentation on Eskapade-Core, please go [here.](http://eskapade-core.readthedocs.io)

### Release notes

### <span id="page-6-1"></span><span id="page-6-0"></span>**1.1 Version 1.0.0**

In Eskapade-Core v1.0.0:

- Eskapade goes parallel. The execution of chains can be forked, so chains can run in parallel! See tutorial esk112 for details.
- The eskapade\_bootstrap method has been severely upgraded. Running this command will generate you a new (Eskapade) project directory with a working link, macro, tests, entry-point scripts, and setup.py file!
- escore.eskapade\_run() has been made more user-friendly for standalone use with python or jupyter.
- added main function to every newly generated macro, so macros can now be run standalone. In addition, eskapade\_generate\_macro now makes a python function in the macro.
- The Eskapade DbConnection base class has been migraged to core.
- The DataStore now has a fancy get() function that can assert the type, length, and presence of object.
- Added a new link ApplyFunc that applies function to objects in the datastore. Simple but very useful.
- Plus several small updates to existing links in core\_ops: skip\_chain\_if\_empty, import\_data\_store, BreakLink.

### <span id="page-6-2"></span>**1.2 Version 0.9**

Version 0.9 of Eskapade-Core (December 2018) is a split off of the core and core\_ops modules of Eskapade v0.9 into a separate package. Eskapade v0.9 builds on top of Eskapade-Core, and focussed on analysis modules.

### Installation

### <span id="page-8-1"></span><span id="page-8-0"></span>**2.1 requirements**

Eskapade-Core works standalone and is a very light-weight Python3 package, and requires Python 3.6+.

### <span id="page-8-2"></span>**2.2 pypi**

To install the package from pypi, do:

```
$ pip install Eskapade-Core
```
### <span id="page-8-3"></span>**2.3 github**

Alternatively, you can check out the repository from github and install it yourself:

\$ git clone https://github.com/KaveIO/Eskapade-Core.git eskapade-core

To (re)install the python code from your local directory, type from the top directory:

```
$ pip install -e eskapade-core
```
### <span id="page-8-4"></span>**2.4 python**

After installation, you can now do in Python:

**import escore**

Congratulations, you are now ready to use Eskapade!

Quick run

<span id="page-10-0"></span>To see the available examples in Eskapade-Core, do:

```
$ export TUTDIRC=`pip show Eskapade-Core | grep Location | awk '{ print $2"/escore/
˓→tutorials" }'`
$ ls -l $TUTDIRC/
```
E.g. you can now run:

\$ eskapade\_run \$TUTDIRC/esk101\_helloworld.py

This documentation here is minimal on purpose. For all examples on using Eskapade links, chains and the DataStore to set up an analysis work flow, please see the [Eskapade tutorials section.](http://eskapade.readthedocs.io/en/latest/tutorials.html)

For more examples, see the [full Eskapade documentation.](http://eskapade.readthedocs.io)

Contact and support

<span id="page-12-0"></span>Contact us at: kave [at] kpmg [dot] com

Please note that the KPMG Eskapade group provides support only on a best-effort basis.

### **Contents**

### <span id="page-14-1"></span><span id="page-14-0"></span>**5.1 Tutorials**

This section briefly describes how to run Eskapade-Core. All command examples can be run from any directory with write access. For more in depth explanations on the functionality of the code-base, try the [API docs.](code.html)

#### **5.1.1 The examples in Eskapade Core**

All Eskapade-Core example macros can be found in the tutorials directory. For ease of use, let's make a shortcut to the directory containing the tutorials:

```
$ export TUTDIRC=`pip show Eskapade-Core | grep Location | awk '{ print $2"/escore/
˓→tutorials" }'`
$ ls -l $TUTDIRC/
```
The numbering of the example macros is as follows:

• esk100+: basic macros describing the chains, links, and datastore functionality of Eskapade. They explain the basic architecture of Eskapade, i.e. how the chains, links, datastore, and process manager interact.

These macros are briefly described below. You are encouraged to run all examples to see what they can do for you!

For all Eskapade tutorial examples, please go to the [Eskapade tutorials section](http://eskapade.readthedocs.io/en/latest/tutorials.html) at read-the-docs.

#### **Example: Hello World!**

Macro 101 runs the Hello World Link. It runs the Link twice using a repeat kwarg, showing how to use kwargs in Links.

```
$ eskapade_run $TUTDIRC/esk101_helloworld.py
```
### <span id="page-15-0"></span>**5.2 Developing and Contributing**

### **5.2.1 Working on Eskapade-Core**

You have some cool feature and/or algorithm you want to add to Eskapade. How do you go about it?

First clone Eskapade.

git clone https://github.com/KaveIO/Eskapade-Core.git eskapade-core

then

```
pip install -e eskapade-core
```
this will install Eskapade-Core in editable mode, which will allow you to edit the code and run it as you would with a normal installation of eskapade.

To make sure that everything works try executing eskapade without any arguments, e.g.

eskapade\_run

or you could just execute the tests using either the eskapade test runner, e.g.

```
cd eskapade-core
eskapade_trial .
```
or

```
cd eskapade
python setup.py test
```
That's it.

### **5.2.2 Contributing**

When contributing to this repository, please first discuss the change you wish to make via issue, email, or any other method with the owners of this repository before making a change. You can find the contact information on the [index](index.html) page.

Note that when contributing that all tests should succeed.

### **5.2.3 Tips and Tricks**

• Enable auto reload in ipython:

```
%load_ext autoreload
```
this will reload modules before executing any user code.

### <span id="page-15-1"></span>**5.3 References**

• Web page: <https://eskapade.readthedocs.io>

- <span id="page-16-2"></span>• Repository: <https://github.com/kaveio/eskapade>
- Docker: <https://github.com/kaveio/eskapade-environment>
- Issues & Ideas: <https://github.com/kaveio/eskapade/issues>
- Eskapade: <http://eskapade.kave.io>
- Contact us at: kave [at] kpmg [dot] com

### <span id="page-16-0"></span>**5.4 API**

#### **5.4.1 API Documentation**

**Eskapade-Core**

**escore package**

**Subpackages**

**escore.core package**

**Submodules**

#### <span id="page-16-1"></span>**escore.core.definitions module**

Project: Eskapade - A python-based package for data analysis.

Created: 2017/02/27

Description: Definitions used in Eskapade runs: \* logging levels \* return-status codes \* default configuration variables \* user options

Authors: KPMG Advanced Analytics & Big Data team, Amstelveen, The Netherlands

Redistribution and use in source and binary forms, with or without modification, are permitted according to the terms listed in the file LICENSE.

```
class escore.core.definitions.RandomSeeds(**kwargs)
    Bases: object
```
Container for seeds of random generators.

Seeds are stored as key-value pairs and are accessed with getitem and setitem methods. A default seed can be accessed with the key "default". The default seed is also returned if no seed is set for the specified key.

```
>>> import numpy as np
>>> seeds = RandomSeeds(default=999, foo=42, bar=13)
>>> seeds['NumPy'] = 100
>>> np.random.seed(seeds['NumPy'])
>>> print(seeds['nosuchseed'])
999
```
**\_\_init\_\_**(*\*\*kwargs*) Initialize an instance. <span id="page-17-2"></span>Values of the specified keyword arguments must be integers, which are set as seed values for the corresponding key.

<span id="page-17-0"></span>**class** escore.core.definitions.**StatusCode**

```
Bases: enum.IntEnum
```
Return status code enumeration class.

A StatusCode should be returned by the initialize, execute, and finalize methods of links, chains, and the process manager.

The enumerations are:

- Undefined (-1): Default status.
- Success  $(0 = EX_OK / EXIT_SUCCES)$ : All OK, i.e. there were no errors.
- RepeatChain (1): Repeat execution of this chain.
- SkipChain (2): Skip this chain: initialize, execute, and finalize.
- BreakChain (3): Skip the further execution of this this, but do perform finalize.
- Recoverable (4): Not OK, but can continue, i.e. there was an error, but the application can recover from it.
- Failure (5): An error occurred and the application cannot recover from it. In this case the application should just quit.

**BreakChain = 3 Failure = 5**

```
Recoverable = 4
```

```
RepeatChain = 1
```

```
SkipChain = 2
```

```
Success = 0
```

```
Undefined = -1
```
- escore.core.definitions.**set\_begin\_end\_chain\_opt**(*opt\_key*, *settings*, *args*) Set begin/end-chain variable from user option.
- escore.core.definitions.**set\_custom\_user\_vars**(*opt\_key*, *settings*, *args*) Set custom user configuration variables.
- escore.core.definitions.**set\_log\_level\_opt**(*opt\_key*, *settings*, *args*) Set configuration log level from user option.
- escore.core.definitions.**set\_opt\_var**(*opt\_key*, *settings*, *args*) Set configuration variable from user options.

```
escore.core.definitions.set_seeds(opt_key, settings, args)
     Set random seeds.
```
escore.core.definitions.**set\_single\_chain\_opt**(*opt\_key*, *settings*, *args*) Set single-chain variable from user option.

#### <span id="page-17-1"></span>**escore.core.element module**

Project: Eskapade - A python-based package for data analysis.

Created: 2017/02/27

<span id="page-18-1"></span>Description: Base classes for the building blocks of an Eskapade analysis run:

- Link:
- Chain:

Authors: KPMG Advanced Analytics & Big Data team, Amstelveen, The Netherlands

Redistribution and use in source and binary forms, with or without modification, are permitted according to the terms listed in the file LICENSE.

```
class escore.core.element.Chain(name, process_manager=None)
    Bases: escore.core.meta.Processor, escore.core.meta.ProcessorSequence, escore.
    core.mixin.TimerMixin
```
Execution Chain.

A Chain object contains a collection of links with analysis code. The links in a chain are executed in the order in which the links have been added to the chain. Typically a chain contains all links related to one topic, for example 'validation of a model', or 'data preparation', or 'data quality checks'.

```
>>> from escore import process_manager
>>> from escore import Chain
>>> from escore import analysis
>>>
>>> # Create an IO chain. This is automatically registered with the process
˓→manager.
>>> io_chain = Chain('Overview')
```
And Links are added to a chain as follows:

```
>>> # add a link to the chain
>>> io_chain.add(analysis.ReadToDf(path='foo.csv', key='foo'))
>>>
>>> # Run everything.
>>> process_manager.run()
```
**\_\_init\_\_**(*name*, *process\_manager=None*) Initialize chain.

 $\mathbf{add}(link: \mathit{escore}.\mathit{core}.\mathit{element}.Link) \rightarrow \mathit{None}$ Add a link to the chain.

Parameters **link** ([Link](#page-19-0)) – The link to add to the chain.

Raises

- **TypeError** When the link is of an incompatible type.
- **KeyError** When a Link of the same type and name already exists.

#### **clear**()

Clear the chain.

 $discard$ (*link: escore.core.element.Link*)  $\rightarrow$  None Remove a link from the chain.

Parameters **link** ([Link](#page-19-0)) –

Raises **KeyError** – When the processor does not exist.

```
execute() → escore.core.definitions.StatusCode
     Execute links in chain.
```
<span id="page-19-1"></span>Returns Execution status code.

Return type *[StatusCode](#page-17-0)*

**finalize**() → escore.core.definitions.StatusCode Finalize links and chain.

Returns Finalization status code.

#### Rtype StatusCode

**get**(*link\_name: str*) → escore.core.element.Link Find the link with the given name.

**Parameters**  $link_name(str)$  **– Find a link with the given name.** 

Returns The chain.

Return type *[Chain](#page-18-0)*

Raises **ValueError** – When the given chain name cannot be found.

**initialize**() → escore.core.definitions.StatusCode

Initialize chain and links.

Returns Initialization status code.

Return type *[StatusCode](#page-17-0)*

**n\_links**

Return the number of links in the chain.

Returns The number of links in the chain.

Return type int

```
class escore.core.element.Link(name=None)
```

```
Bases: escore.core.meta.Processor, escore.core.mixin.ArgumentsMixin, escore.
core.mixin.TimerMixin
```
Link base class.

A link defines the content of an algorithm. Any actual link is derived from this base class.

A link usually does three things: - takes data from the datastore - does something to it - writes data back

To take from the data store there is a simple function load() To write to the data store there is a simple function store()

Links are added to a chain as follows:

```
>>> from escore import process_manager
>>> from escore import analysis
>>>
>>> # Create a Chain instance. Note that the chain is automatically registered
˓→with process manager.
>>> io_chain = Chain('IO')
>>>
>>> # Add a link to the chain
>>> reader = analysis.ReadToDf(name='CsvReader', key='foo')
>>> reader.path = 'foo.csv'
>>> io_chain.add(reader)
\rightarrow>>> # Run everything.
>>> process_manager.run()
```
<span id="page-20-0"></span>**\_\_init\_\_**(*name=None*) Initialize link.

**execute**() → escore.core.definitions.StatusCode Execute the Link.

This method may be overridden by the user.

Returns Status code.

#### Return type *[StatusCode](#page-17-0)*

**finalize**() → escore.core.definitions.StatusCode Finalize the Link.

This method may be overridden by the user.

Returns Status code.

Return type *[StatusCode](#page-17-0)*

**initialize**() → escore.core.definitions.StatusCode Initialize the Link.

This method may be overridden by the user.

Returns Status code.

Type StatusCode

**load**(*ds*, *read\_key=None*) Read all data from specified source.

Read\_key can either be:

- one Link: return statuscode, [data\_from\_link,...]
- A list of locations: return statuscode, [data,...]
- A list of links with only one output location: return statuscode, [data,...]
- A list of links with multiple output locations: return statuscode, [data,[moredata]...]
- Any mixture of the above

Do something logical with a statuscode if this data does not exist link.if\_input\_missing = statuscode

Returns a tuple statuscode, [data in same order as read\_key]

Return type (*[StatusCode](#page-17-0)*,list)

**run**() → escore.core.definitions.StatusCode

Initialize, execute, and finalize the Link in one go.

This method is useful for testing purposes, e.g. when developing and testing functionality of a link standalone and interactively.

It is not used internally by Eskapade, where the functions are called individually by the chain, and all links are initialized together before their common execution, and all links in the chain are also finalized together, after their common execution.

Returns Status code.

Return type *[StatusCode](#page-17-0)*

**store**(*ds*, *data*, *store\_key=None*, *force=False*) Store data back to datastore.

<span id="page-21-3"></span>Do something logical with a statuscode if this data already exists link. If output exists = statuscode uses self.store\_key. If self.store\_key is a list of locations, I must sent a list of the same length here

#### **summary**()

Print a summary of the main settings of the link.

#### <span id="page-21-1"></span>**escore.core.exceptions module**

Project: Eskapade - A python-based package for data analysis.

Created: 2016/11/08

Description: Eskapade exceptions.

Authors: KPMG Advanced Analytics & Big Data team, Amstelveen, The Netherlands

Redistribution and use in source and binary forms, with or without modification, are permitted according to the terms listed in the file LICENSE.

<span id="page-21-0"></span>**exception** escore.core.exceptions.**Error** Bases: Exception

Base class for all Eskapade core exceptions.

**exception** escore.core.exceptions.**UnknownSetting** Bases: [escore.core.exceptions.Error](#page-21-0)

The user requested an unknown setting.

#### <span id="page-21-2"></span>**escore.core.execution module**

Project: Eskapade - A python-based package for data analysis.

Created: 2016/11/08

Description: Functions for running and resetting Eskapade machinery

Authors: KPMG Advanced Analytics & Big Data team, Amstelveen, The Netherlands

Redistribution and use in source and binary forms, with or without modification, are permitted according to the terms listed in the file LICENSE.

escore.core.execution.**eskapade\_configure**(*settings=None*)

Configure Eskapade.

This function is called by the eskapade run function (below), to configure eskapade before running:

- set the configuration object
- set logging level
- set matplotlib backend
- process config file

Parameters **settings** – analysis settings. Of type ConfigObject or string, where the string is the macro path.

```
escore.core.execution.eskapade_run(settings=None)
    Run Eskapade.
```
<span id="page-22-2"></span>This function is called in the script eskapade run when run from the cmd line. The working principle of Eskapade is to run chains of custom code chunks (so-called links).

Each chain should have a specific purpose, for example pre-processing incoming data, booking and/or training predictive algorithms, validating these predictive algorithms, evaluating the algorithms.

By using this principle, links can be easily reused in future projects.

Parameters **settings** ([ConfigObject](#page-30-0)) – analysis settings

Returns status of the execution

Return type *[StatusCode](#page-17-0)*

escore.core.execution.**reset\_eskapade**(*skip\_config=False*)

Reset Eskapade objects.

**Parameters skip\_config** (bool) – skip reset of configuration object

#### <span id="page-22-1"></span>**escore.core.meta module**

Project: Eskapade - A python-based package for data analysis.

Created: 2017/09/14

#### Description:

A collection of (generic) meta classes for some (design) patterns:

- Singleton: Meta class for the Singleton pattern.
- Processor: Meta class with abstract methods initialize, execute, and finalize.
- ProcessorSequence: A simple (processor) sequence container.

Authors: KPMG Advanced Analytics & Big Data team, Amstelveen, The Netherlands

Redistribution and use in source and binary forms, with or without modification, are permitted according to the terms listed in the file LICENSE.

<span id="page-22-0"></span>**class** escore.core.meta.**Processor**(*name: str*)

Bases: object

Processor metaclass.

**\_\_init\_\_**(*name: str*) Initialize the Processor object.

```
execute()
```
Execution logic for processor.

#### **finalize**()

Finalization logic for processor.

**initialize**()

Initialization logic for processor.

#### **logger**

A logger that emits log messages to an observer.

The logger can be instantiated as a module or class attribute, e.g.

```
>>> logger = Logger()
>>> logger.info("I'm a module logger attribute.")
>>>
>>> class Point(object):
>>> logger = Logger()
>>>
\Rightarrow def __init_(self, x = 0.0, y = 0.0):
>>> Point.logger.debug('Initializing {point} with x = {x} y = {y}',
˓→point=Point, x=x, y=y)
>>> self._x = x
>>> self._y = y
>>>>> @property
>>> def x(self):
>>> self.logger.debug('Getting property x = {point._x}', point=self)
>>> return self._x
>>>
>>> @x.setter
>>> def x(self, x):
>>> self.logger.debug('Setting property y = {point._x}', point=self)
>>> self._x = x
>>>
>>> @property
>>> def y(self):
>>> self.logger.debug('Getting property y = {point._y}', point=self)
>>> return self._y
>>>
>>> @y.setter
>>> def y(self, y):
>>> self.logger.debug('Setting property y = {point._y}', point=self)
>>> self._y = y
>>\Rightarrow a_point = Point (1, 2)>>>
>>> logger.info('p_x = {point.x} p_y = {point.y}', point=a_point)
>>> logger.log_level = LogLevel.DEBUG
>>> logger.info('p_x = {point.x} p_y = {point.y}', point=a_point)
```
The logger uses PEP-3101 (Advanced String Formatting) with named placeholders, see [<https://www.](https://www.python.org/dev/peps/pep-3101/) [python.org/dev/peps/pep-3101/>](https://www.python.org/dev/peps/pep-3101/) and [<https://pyformat.info/>](https://pyformat.info/) for more details and examples.

Furthermore, logging events are only formatted and evaluated for logging levels that are enabled. So, there's no need to check the logging level before logging. It's also efficient.

#### **name**

Get the name of processor.

Returns The name of the processor.

Return type str

#### **parent**

Get the group parent.

Returns The parent/group processor sequence.

<span id="page-23-0"></span>**class** escore.core.meta.**ProcessorSequence** Bases: object

A doubly linked processor sequence.

<span id="page-24-1"></span>It remembers the order in which processors are added to the sequence. It also checks if a processor already has been added to the sequence.

```
__init__()
```
Initialize the ProcessorSequence object.

**add** (*processor: escore.core.meta.Processor*)  $\rightarrow$  None Add a processor to the sequence.

Parameters **processor** ([Processor](#page-22-0)) – The processor to add.

Raises **KeyError** – When a processor of the same type and name already exists.

**clear**()  $\rightarrow$  None

Clear the sequence.

**discard**(*processor: escore.core.meta.Processor*) → None Remove a processor from the sequence.

Parameters **processor** ([Processor](#page-22-0)) – The processor to remove.

Raises **KeyError** – When the processor does not exist.

 **(***last: bool* **=** *True***)**  $\rightarrow$  **escore.core.meta.Processor** 

Return the popped processor. Raise KeyError if empty.

By default a processor is popped from the end of the sequence.

**Parameters last** (bool) – Pop processor from the end of the sequence. Default is True.

Returns The pop processor.

Raises **KeyError** – When trying to pop from an empty list.

**class** escore.core.meta.**Singleton**

Bases: type

Metaclass for singletons.

Any instantiation of a Singleton class yields the exact same object, e.g.:

```
>>> class Klass(metaclass=Singleton):
>>> pass
>>>
\Rightarrow a = Klass()
\Rightarrow b = Klass()
>>> a is b
True
```
See [https://michaelgoerz.net/notes/singleton-objects-in-python.html.](https://michaelgoerz.net/notes/singleton-objects-in-python.html)

#### <span id="page-24-0"></span>**escore.core.mixin module**

Project: Eskapade - A python-based package for data analysis.

Created: 2016/11/08

Classes: ArgumentsMixin, TimerMixin

Description:

#### Mixin classes:

• ArgumentsMixin: processes/checks arguments and sets them as attributes

- <span id="page-25-1"></span>• TimerMixin: keeps track of execution time
- ConfigMixin: reads and handles settings from configuration files

Authors: KPMG Advanced Analytics & Big Data team, Amstelveen, The Netherlands

Redistribution and use in source and binary forms, with or without modification, are permitted according to the terms listed in the file LICENSE.

<span id="page-25-0"></span>**class** escore.core.mixin.**ArgumentsMixin**

Bases: object

Mixin base class for argument parsing.

Class allows attributes to be accessed as dict items. Plus several argument processing helper functions.

- **check\_arg\_callable**(*\*arg\_names*, *allow\_none=False*) Check if set of arguments has iterators.
- **check\_arg\_iters**(*\*arg\_names*, *allow\_none=False*) Check if set of arguments has iterators.
- **check\_arg\_opts**(*allow\_none=False*, *\*\*name\_vals*) Check if argument values are in set of options.
- **check\_arg\_types**(*recurse=False*, *allow\_none=False*, *\*\*name\_type*) Check if set of arguments has correct types.
- **check\_arg\_vals**(*\*arg\_names*, *allow\_none=False*) Check if set of arguments exists as attributes and values.
- **check\_extra\_kwargs**(*kwargs*) Check for residual kwargs.
- **check\_required\_args**(*\*arg\_names*) Check if set of arguments exists as attributes.

```
class escore.core.mixin.ConfigMixin(config_path=None)
    Bases: object
```
Mixin base class for configuration settings.

**\_\_init\_\_**(*config\_path=None*) Initialize config settings.

#### **Parameters config\_path**  $(str)$  – path of configuration file

#### **config\_path**

Path of configuration file.

**get\_config**(*config\_path=None*)

Get settings from configuration file.

Read and return the configuration settings from a configuration file. If the path of this file is not specified as an argument, the value of the "config\_path" property is used. If the file has already been read, return previous settings.

**Parameters config\_path** (str) – path of configuration file

Returns configuration settings read from file

Return type configparser.ConfigParser

Raises **RuntimeError** – if config\_path is not set

#### <span id="page-26-2"></span>**reset\_config**() Remove previously read settings.

<span id="page-26-0"></span>**class** escore.core.mixin.**TimerMixin**

Bases: object

Mixin base class for timing.

```
__init__()
     Initialize timer.
```
#### **start\_timer**()

Start run timer.

Start the timer. The timer is used to compute the run time. The returned timer start value has an undefined reference and should, therefore, only be compared to other timer values.

Returns start time in seconds

#### Return type float

#### **stop\_timer**(*start\_time=None*)

Stop the run timer.

Stop the timer. The timer is used to compute the run time. The elapsed time since the timer start is returned.

Parameters start\_time (float) – function start\_time input

Returns time difference with start in seconds

Return type float

#### **total\_time**()

Return the total run time.

Returns total time in seconds

Return type float

#### <span id="page-26-1"></span>**escore.core.persistence module**

Project: Eskapade - A python-based package for data analysis.

Created: 2016/11/08

Description: Utility class and functions to get correct io path, used for persistence of results

Authors: KPMG Advanced Analytics & Big Data team, Amstelveen, The Netherlands

Redistribution and use in source and binary forms, with or without modification, are permitted according to the terms listed in the file LICENSE.

escore.core.persistence.**create\_dir**(*dir\_path*) Create directory.

Parameters dir\_path  $(str)$  – directory path

escore.core.persistence.**io\_dir**(*io\_type*, *io\_conf=None*)

Construct directory path.

**Parameters** 

- **io\_type**  $(str)$  type of result to store, e.g. data, macro, results.
- **io\_conf** IO configuration object

<span id="page-27-1"></span>Returns directory path

#### Return type str

escore.core.persistence.**io\_path**(*io\_type*, *sub\_path*, *io\_conf=None*) Construct directory path with sub path.

#### **Parameters**

• **io\_type**  $(str)$  – type of result to store, e.g. data, macro, results.

*io\_conf=None*)

- $sub\_path(str)$  sub path to be included in io path
- **io\_conf** IO configuration object

Returns full path to directory

#### Return type str

```
escore.core.persistence.record_file_number(file_name_base, file_name_ext,
```
Get next prediction-record file number.

#### **Parameters**

- **file\_name\_base** (str) base file name
- **file\_name\_ext** (str) file name extension
- **io\_conf** I/O configuration object

Returns next prediction-record file number

#### Return type int

```
escore.core.persistence.repl_whites(name)
    Replace whitespace in names.
```
### <span id="page-27-0"></span>**escore.core.process\_manager module**

Project: Eskapade - A python-based package for data analysis.

Class: ProcessManager

Created: 2016/11/08

Description: The ProcessManager class is the heart of Eskapade. It performs initialization, execution, and finalization of analysis chains.

Authors: KPMG Advanced Analytics & Big Data team, Amstelveen, The Netherlands

Redistribution and use in source and binary forms, with or without modification, are permitted according to the terms listed in the file LICENSE.

#### **class** escore.core.process\_manager.**ProcessManager**

Bases: [escore.core.meta.Processor](#page-22-0), [escore.core.meta.ProcessorSequence](#page-23-0), [escore.](#page-26-0) [core.mixin.TimerMixin](#page-26-0)

Eskapade run process manager.

ProcessManager is the event processing loop of Eskapade. It initializes, executes, and finalizes the analysis chains. There is, under normal circumstances, only one ProcessManager instance.

Here's an simple but illustrative analysis example:

```
>>> from escore import process_manager, Chain, Link, StatusCode
>>>>>> # A chain automatically registers itself with process manager.
>>> one_plus_one_chain = Chain('one_plus_one')
>>>
>>> class OnePlusOne(Link):
>>> def execute(self):
>>> self.logger.info('one plus one = {result}', result=(1+1))
>>> return StatusCode.Success
>>>
>>> one_plus_one_chain.add(link=OnePlusOne())
>>>
>>> two_plus_two_chain = Chain('two_plus_two')
>>>
>>> class TwoPlusTwo(Link):
>>> def execute(self):
>>> self.logger.info('two plus two = {result}', result=(2+2))
>>> return StatusCode.Success
>>>
>>> two_plus_two_chain.add(TwoPlusTwo())
>>>
>>> process_manager.run()
```
Ideally the user will not need to interact directly with the process manager. The magic is taken care of by the eskapade\_run entry point.

**\_\_init\_\_**()

Initialize ProcessManager instance.

 $add$ (*chain: escore.core.element.Chain*)  $\rightarrow$  None

Add a chain to the process manager.

Parameters chain ([Chain](#page-18-0)) – The chain to add to the process manager.

Raises

- **TypeError** When the chain is of an incompatible type.
- **KeyError** When a chain of the same type and name already exists.

#### **clear**()

"Clear/remove all chains.

#### **execute**()

Execute all chains in order.

Returns status code of execution attempt

Return type *[StatusCode](#page-17-0)*

**execute\_macro**(*filename*, *copyfile=True*)

Execute an input python configuration file.

A copy of the configuration file is stored for bookkeeping purposes.

Parameters

- **filename**  $(str)$  the path of the python configuration file
- **copyfile** (*bool*) back up the macro for bookkeeping purposes

Raises **Exception** – if input configuration file cannot be found

#### <span id="page-29-0"></span>**finalize**()

Finalize the process manager manager.

Returns status code of finalize attempt

#### Return type *[StatusCode](#page-17-0)*

**get** (*chain name: str*)  $\rightarrow$  escore.core.element.Chain Find the chain with the given name.

**Parameters chain\_name**  $(str)$  – Find a chain with the given name.

Returns The chain.

Return type *[Chain](#page-18-0)*

Raises **ValueError** – When the given chain name cannot be found.

#### **get\_service\_tree**()

Create tree of registered process-service classes.

Returns service tree

#### Return type dict

#### **get\_services**()

Get set of registered process-service classes.

Returns service set

#### Return type set

**import\_services**(*io\_conf*, *chain=None*, *force=None*, *no\_force=None*) Import process services from files.

#### Parameters

- **io\_conf**  $(dict)$  I/O config as returned by ConfigObject.io\_conf
- **chain**  $(str)$  name of chain for which data was persisted
- **force** (bool or list) force import if service already registered
- **no\_force** (list) do not force import of services in this list

#### **initialize**()

Initialize the process manager.

Initializes the process manager by configuring its chains. After initialization the configuration is printed.

Returns status code of initialize attempt

#### Return type *[StatusCode](#page-17-0)*

#### **n\_chains**

Return the number of chains in the process manager.

Returns The number of links in the chain.

Return type int

#### **persist\_services**(*io\_conf*, *chain=None*)

Persist process services in files.

#### Parameters

- **io\_conf**  $(dict)$  I/O config as returned by ConfigObject.io\_conf
- **chain**  $(str)$  name of chain for which data is persisted

<span id="page-30-2"></span>**print\_chains**() Print all chains defined in the manager.

**print\_services**()

Print registered process services.

**remove\_all\_services**() Remove all registered process services.

**remove\_service**(*service\_cls*, *silent=False*) Remove specified process service.

Parameters

- **service\_cls** ([ProcessServiceMeta](#page-35-0)) service to remove
- **silent**  $(boo1)$  don't complain if service is not registered

**reset**()

Reset the process manager.

Resetting comprises removing the chains and closing any open connections/sessions.

 $\text{run}(\cdot) \rightarrow \text{escore}.\text{core}. \text{definitions}. \text{StatusCode}$ 

Run process manager.

Returns Status code of run execution.

Return type *[StatusCode](#page-17-0)*

```
service(service_spec)
```
Get or register process service.

Parameters service\_spec ([ProcessServiceMeta](#page-35-0) or [ProcessService](#page-34-0)) - class (instance) to register

Returns registered instance

Return type *[ProcessService](#page-34-0)*

#### **summary**()

Print process-manager summary.

Print a summary of the chains, links, and some analysis settings defined in this configuration.

#### <span id="page-30-1"></span>**escore.core.process\_services module**

Project: Eskapade - A python-based package for data analysis.

Created: 2017/02/27

Description: Base class and core implementations of run-process services

Authors: KPMG Advanced Analytics & Big Data team, Amstelveen, The Netherlands

Redistribution and use in source and binary forms, with or without modification, are permitted according to the terms listed in the file LICENSE.

<span id="page-30-0"></span>**class** escore.core.process\_services.**ConfigObject** Bases: [escore.core.process\\_services.ProcessService](#page-34-0)

Configuration settings for Eskapade.

The ConfigObject is a dictionary meant for containing global settings of Eskapade. Settings are set in the configuration macro of an analysis, or on the command line.

<span id="page-31-1"></span>The ConfigObject is a dictionary meant only for storing global settings of Eskapade. In general, it is accessed through the process manager.

Example usage:

```
>>> # first set logging output level.
>>> from escore.logger import Logger, LogLevel
>>> logger = Logger()
>>> logger.log_level = LogLevel.DEBUG
```
Obtain the ConfigObject from any location as follows:

```
>>> from escore import process_manager
>>> from escore import ConfigObject
>>> settings = process_manager.service(ConfigObject)
```
One can treat the ConfigObject as any other dictionary:

```
>>> settings['foo'] = 'bar'
>>> foo = settings['foo']
```
Write the ConfigObject to a pickle file with:

```
>>> settings.persist_in_file(file_path)
```
And reload from the pickle file with:

```
>>> settings = ConfigObject.import_from_file(file_path)
```
A ConfigObject pickle file can be read in by Eskapade with the command line option (-u).

#### <span id="page-31-0"></span>**class IoConfig**(*\*\*input\_config*)

Bases: dict

Configuration object for I/O operations.

 $\_init$ <sub>(\*\*input\_config)</sub> Initialize IoConfig instance.

#### **Print**()

Print a summary of the settings.

**\_\_init\_\_**()

Initialize ConfigObject instance.

**add\_macros**(*macro\_paths*) Add configuration macros for Eskapade run.

#### **copy**()

Perform a shallow copy of self.

Returns copy

**get** (*setting: str, default: Any = None*)  $\rightarrow$  object

Get value of setting. If it does not exists return the default value.

Parameters

- **setting** The setting to get.
- **default** The default value of the setting.

Returns The value of the setting or None if it does not exist.

<span id="page-32-0"></span>**io** base  $\text{dirs}$ ()  $\rightarrow$  dict

Get configured base directories.

Returns base directories

Return type dict

```
io_conf()
```
Get I/O configuration.

The I/O configuration contains storage locations and basic analysis info.

Returns I/O configuration

#### Return type *[IoConfig](#page-31-0)*

**set\_user\_opts**(*parsed\_args*)

Set options specified by user on command line.

Parameters **parsed\_args** (argparse.Namespace) – parsed user arguments

```
class escore.core.process_services.DataStore
```
Bases: [escore.core.process\\_services.ProcessService](#page-34-0), dict

Store for transient data sets and related objects.

The data store is a dictionary meant for storing transient data sets or any other objects. Links can take one or several data sets as input, transform them or use them as input for a model, and store the output back again in the datastore, to be picked up again by any following link.

Example usage:

```
>>> # first set logging output level.
>>> from escore.logger import Logger, LogLevel
>>> logger = Logger()
>>> logger.log_level = LogLevel.DEBUG
```
Obtain the global datastore from any location as follows:

```
>>> from escore import process_manager
>>> from escore import DataStore
>>>
>>>
>>> ds = process_manager.service(DataStore)
```
One can treat the datastore as any other dict:

```
\Rightarrow ds['a'] = 1
\Rightarrow ds['b'] = 2
\Rightarrow ds['0'] = 3
>>> a = ds['a']
```
Write the datastore to a pickle file with:

```
>>> ds.persist_in_file(file_path)
```
And reload from the pickle file with:

```
>>> ds = DataStore.import_from_file(file_path)
```
**Print**()

Print a summary the data store contents.

<span id="page-33-0"></span>**get**(*key: str*, *default: Any = None*, *assert\_type: Any = None*, *assert\_len: bool = False*, *assert\_in: bool*  $= False \rightarrow object$ 

Get value of setting. If it does not exists return the default value.

#### Parameters

- **key** The key of object to get.
- **default** The default value of the key in case not found.
- **assert\_type** if set, check object for given type or tuple of types. If fails, raise TypeError.
- **assert\_len** if true, check that object has length greater than 0. If fails, raise TypeError or AssertionError.
- **assert** in if true, assert that key is known.

Returns The value of the key or None if it does not exist.

```
class escore.core.process_services.ForkStore
```
Bases: [escore.core.process\\_services.ProcessService](#page-34-0)

Dict for sharing objects between forked processes.

The ForkStore is a dictionary meant for sharing data sets or any other objects between forked processed. During execute, links in the same chain can take one or several data sets as input, transform them or use them as input for a model, and store the output back again, to be picked up again by another forked process. The ForkStore will not be persisted.

Example usage:

Obtain the global forkstore from any location as follows:

```
>>> from escore import process_manager, ForkStore
>>> fs = process_manager.service(ForkStore)
```
One can treat the datastore as any other dict:

```
\Rightarrow fs['a'] = 1
\Rightarrow fs['b'] = 2
\Rightarrow fs['0'] = 3
>>> a = fs['a']
```
**Print**()

Print a summary the shared fork objects.

```
__init__()
```
Initialize ForkStore instance.

**clear**()

Clear fork store dictionary

**copy**()

Perform a shallow copy of self.

Returns copy

```
get (key: str, default: Any = None) \rightarrow object
```
Get value of key. If it does not exists return the default value.

#### Parameters

• **key** – The key to get.

• **default** – The default value of the key.

Returns The value of the key or None if it does not exist.

<span id="page-34-1"></span>**wait\_until\_unlocked**() Wait until unlocked

<span id="page-34-0"></span>**class** escore.core.process\_services.**ProcessService**

Bases: object

Base class for process services.

**\_\_init\_\_**()

Initialize service instance.

#### **classmethod create**()

Create an instance of this service.

Returns service instance

#### Return type *[ProcessService](#page-34-0)*

#### **finish**()

Finish current processes.

This function can be implemented by a process-service implementation to finish running processes and clean up to prepare for a reset of the process manager. This would typically involve deleting large objects and closing files and database connections.

#### **classmethod import\_from\_file**(*file\_path*)

Import service instance from a Pickle file.

Parameters file\_path (str) – path of Pickle file

Returns imported service instance

Return type *[ProcessService](#page-34-0)*

Raises RuntimeError, TypeError

**logger**

A logger that emits log messages to an observer.

The logger can be instantiated as a module or class attribute, e.g.

```
>>> logger = Logger()
>>> logger.info("I'm a module logger attribute.")
>>>
>>> class Point(object):
>>> logger = Logger()
>>>
>>> def __init__(self, x = 0.0, y = 0.0):
>>> Point.logger.debug('Initializing {point} with x = {x} y = {y}',
˓→point=Point, x=x, y=y)
>>> self._x = x
>>> self._y = y
>>>
>>> @property
>>> def x(self):
>>> self.logger.debug('Getting property x = {point._x}', point=self)
>>> return self._x
>>>
>>> @x.setter
```
(continues on next page)

(continued from previous page)

```
>>> def x(self, x):
>>> self.logger.debug('Setting property y = {point._x}', point=self)
>>> self._x = x
>>>
>>> @property
>>> def y(self):
>>> self.logger.debug('Getting property y = {point._y}', point=self)
>>> return self._y
>>>>> @y.setter
>>> def y(self, y):
>>> self.logger.debug('Setting property y = {point._y}', point=self)
>>> self._y = y
>>>
\Rightarrow a point = Point(1, 2)
>>>
>>> logger.info('p_x = {point.x} p_y = {point.y}', point=a_point)
>>> logger.log_level = LogLevel.DEBUG
>>> logger.info('p_x = {point.x} p_y = {point.y}', point=a_point)
```
The logger uses PEP-3101 (Advanced String Formatting) with named placeholders, see [<https://www.](https://www.python.org/dev/peps/pep-3101/) [python.org/dev/peps/pep-3101/>](https://www.python.org/dev/peps/pep-3101/) and [<https://pyformat.info/>](https://pyformat.info/) for more details and examples.

Furthermore, logging events are only formatted and evaluated for logging levels that are enabled. So, there's no need to check the logging level before logging. It's also efficient.

```
persist_in_file(file_path)
```
Persist service instance in Pickle file.

```
Parameters file_path (str) – path of Pickle file
```
<span id="page-35-0"></span>**class** escore.core.process\_services.**ProcessServiceMeta**

Bases: type

Meta class for process-services base class.

#### **persist**

Flag to indicate if service can be persisted.

#### <span id="page-35-1"></span>**escore.core.run\_utils module**

Project: Eskapade - A python-based package for data analysis.

Created: 2017/04/11

Description: Utilities for Eskapade run

Authors: KPMG Advanced Analytics & Big Data team, Amstelveen, The Netherlands

Redistribution and use in source and binary forms, with or without modification, are permitted according to the terms listed in the file LICENSE.

escore.core.run\_utils.**create\_arg\_parser**() Create parser for user arguments.

An argparse parser is created and returned, ready to parse arguments specified by the user on the command line.

Returns argparse.ArgumentParser

#### <span id="page-36-3"></span><span id="page-36-0"></span>**Module contents**

**escore.core\_ops package**

**Subpackages**

**escore.core\_ops.links package**

**Submodules**

#### <span id="page-36-1"></span>**escore.core\_ops.links.apply module**

Project: Eskapade - A python-based package for data analysis.

Class: DsApply

Created: 2018-06-30

Description: Simple link to execute functions, to which datastore has been passed.

Helps in the development of links.

Authors: KPMG Advanced Analytics & Big Data team, Amstelveen, The Netherlands

Redistribution and use in source and binary forms, with or without modification, are permitted according to the terms listed in the file LICENSE.

**class** escore.core\_ops.links.apply.**DsApply**(*\*\*kwargs*) Bases: [escore.core.element.Link](#page-19-0)

Simple link to execute functions to which datastore is passed.

**\_\_init\_\_**(*\*\*kwargs*) Initialize an instance.

**Parameters** 

- **name**  $(str)$  name of link
- **apply**  $(llist)$  list of functions to execute at execute(), to which datastore is passed

**execute**()

Execute the link.

Returns status code of execution

Return type *[StatusCode](#page-17-0)*

#### <span id="page-36-2"></span>**escore.core\_ops.links.assert\_in\_ds module**

Project: Eskapade - A python-based package for data analysis.

Class: AssertInDs

Created: 2016/11/08

Description: Algorithm that asserts that items exists in the datastore

Authors: KPMG Advanced Analytics & Big Data team, Amstelveen, The Netherlands

<span id="page-37-2"></span>Redistribution and use in source and binary forms, with or without modification, are permitted according to the terms listed in the file LICENSE.

**class** escore.core\_ops.links.assert\_in\_ds.**AssertInDs**(*\*\*kwargs*) Bases: [escore.core.element.Link](#page-19-0)

Asserts that specified item(s) exists in the datastore.

**\_\_init\_\_**(*\*\*kwargs*) Initialize link instance.

Store the configuration of link AssertInDs

Parameters

- **name**  $(str)$  name of link
- **keySet**  $(lst)$  list of keys to check

**execute**()

Execute the link.

#### <span id="page-37-0"></span>**escore.core\_ops.links.break\_link module**

Project: Eskapade - A python-based package for data analysis.

Class: Break

Created: 2017/02/26

Description: Algorithm to send break signal to process manager and halt execution

Authors: KPMG Advanced Analytics & Big Data team, Amstelveen, The Netherlands

Redistribution and use in source and binary forms, with or without modification, are permitted according to the terms listed in the file LICENSE.

```
class escore.core_ops.links.break_link.Break(**kwargs)
    escore.core.element.Link
```
Halt execution.

Link sends failure signal and halts execution of process manager. Break the execution of the processManager at a specific location by simply adding this link at any location in a chain.

**\_\_init\_\_**(*\*\*kwargs*)

Initialize link instance.

#### Parameters

- **name**  $(str)$  name of link
- **send\_break** (bool) if true, send StatusCode.BreakChain (skip execution of rest of chain). Default is false, then sends StatusCode.Failure (exit program).

#### **execute**()

Execute the link.

#### <span id="page-37-1"></span>**escore.core\_ops.links.ds\_object\_deleter module**

Project: Eskapade - A python-based package for data analysis.

Class: DsObjectDeleter

<span id="page-38-1"></span>Created: 2016/11/08

Description: Algorithm to delete objects from the datastore.

Authors: KPMG Advanced Analytics & Big Data team, Amstelveen, The Netherlands

Redistribution and use in source and binary forms, with or without modification, are permitted according to the terms listed in the file LICENSE.

**class** escore.core\_ops.links.ds\_object\_deleter.**DsObjectDeleter**(*\*\*kwargs*) Bases: [escore.core.element.Link](#page-19-0)

Delete objects from the datastore.

Delete objects from the DataStore by the key they are under, or keeps only the data by the specified keys.

**\_\_init\_\_**(*\*\*kwargs*) Initialize link instance.

#### **Parameters**

- **name**  $(str)$  name of link
- **deletion\_keys** (list) keys to clear. Overwrites clear\_all to false.
- **deletion\_classes** (list) delete object(s) by class type.
- **keep\_only** (*lsst*) keys to keep. Overwrites clear\_all to false.
- **clear**  $all (bool) clear all key-value pairs in the dataset. Default is true.$

#### **execute**()

Execute the link.

#### **initialize**()

Initialize the link.

#### <span id="page-38-0"></span>**escore.core\_ops.links.ds\_to\_ds module**

Project: Eskapade - A python-based package for data analysis.

Class: DsToDs

Created: 2016/11/08

Description: Algorithm to move, copy, or remove an object in the datastore.

Authors: KPMG Advanced Analytics & Big Data team, Amstelveen, The Netherlands

Redistribution and use in source and binary forms, with or without modification, are permitted according to the terms listed in the file LICENSE.

**class** escore.core\_ops.links.ds\_to\_ds.**DsToDs**(*\*\*kwargs*) Bases: [escore.core.element.Link](#page-19-0)

Link to move, copy, or remove an object in the datastore.

**\_\_init\_\_**(*\*\*kwargs*) Initialize link instance.

Parameters

- **name**  $(str)$  name of link
- **read\_key** (str) key of data to read from data store
- <span id="page-39-1"></span>• **store** key  $(str)$  – key of data to store in data store
- **move**  $(boo1)$  move read\_key item to store\_key. Default is true.
- **copy** (bool) if True the read\_key key, value pair will not be deleted. Default is false.
- **remove** (bool) if True the item corresponding to read\_key key will be deleted. Default is false.

#### **execute**()

Execute the link.

**initialize**() Initialize the link.

#### <span id="page-39-0"></span>**escore.core\_ops.links.event\_looper module**

Project: Eskapade - A python-based package for data analysis.

Class: EventLooper

Created: 2016/11/08

Description: EventLooper algorithm processes input lines and reprints them, e.g. to use with map/reduce

Authors: KPMG Advanced Analytics & Big Data team, Amstelveen, The Netherlands

Redistribution and use in source and binary forms, with or without modification, are permitted according to the terms listed in the file LICENSE.

#### **class** escore.core\_ops.links.event\_looper.**EventLooper**(*\*\*kwargs*) Bases: [escore.core.element.Link](#page-19-0)

Event looper algorithm processes input lines and reprints or stores them.

Input lines are taken from sys.stdin, processed, and printed on screen.

**\_\_init\_\_**(*\*\*kwargs*) Initialize link instance.

#### Parameters

- **name**  $(str)$  name of link
- **filename** (str) file name where the strings are located (txt or similar). Default is None. (optional)
- **store\_key**  $(str)$  key to collect in datastore. If set lines are collected. (optional)
- **line\_processor\_set** (*list*) list of functions to apply to input lines. (optional)
- **sort** (bool) if true, sort lines before storage (optional)
- **unique**  $(bool)$  if true, keep only unique lines before storage (optional),
- **skip\_line\_beginning\_with** (list) skip line if it starts with any of the list. input is list of strings. Default is ['#'] (optional)

#### **execute**()

Process all incoming lines.

No output is printed except for lines that are passed on, such that the output lines can be picked up again by another parser.

<span id="page-40-2"></span>**finalize**()

Close open file if present.

```
initialize()
```
Perform basic checks of configured attributes.

#### <span id="page-40-0"></span>**escore.core\_ops.links.hello\_world module**

Project: Eskapade - A python-based package for data analysis.

Class: HelloWorld

Created: 2017/01/31

**Description:** Algorithm to do print Hello  $\{\}$ !

Authors: KPMG Advanced Analytics & Big Data team, Amstelveen, The Netherlands

Redistribution and use in source and binary forms, with or without modification, are permitted according to the terms listed in the file LICENSE.

**class** escore.core\_ops.links.hello\_world.**HelloWorld**(*\*\*kwargs*) Bases: [escore.core.element.Link](#page-19-0)

Defines the content of link HelloWorld.

**\_\_init\_\_**(*\*\*kwargs*) Store the configuration of link HelloWorld.

**Parameters** 

- **name**  $(str)$  name assigned to the link
- **hello** (str) name to print in Hello World! Defaults to 'World'
- **repeat** (int) repeat print statement N times. Default is 1

**execute**()

Execute the link.

#### <span id="page-40-1"></span>**escore.core\_ops.links.import\_data\_store module**

Project: Eskapade - A python-based package for data analysis.

Class: ImportDataStore

Created: 2018-03-17

**Description:** Algorithm to import datastore from external pickle file

Authors: KPMG Advanced Analytics & Big Data team, Amstelveen, The Netherlands

Redistribution and use in source and binary forms, with or without modification, are permitted according to the terms listed in the file LICENSE.

**class** escore.core\_ops.links.import\_data\_store.**ImportDataStore**(*\*\*kwargs*) Bases: [escore.core.element.Link](#page-19-0)

Link to import datastore from external pickle file.

Import can happen at initialize() or execute(). Default is initialize()

<span id="page-41-1"></span>**\_\_init\_\_**(*\*\*kwargs*)

Initialize an instance of the datastore importer link.

#### Parameters

- **name**  $(str)$  name of link
- **path**  $(str)$  path of the datastore pickle file to import
- **update** (bool) if true update the existing datastore, don't replace it. Default is false.
- **import\_at\_initialize** (bool) if false, perform datastore import at execute. Default is true, at initialize.

#### **execute**()

Execute the link.

Returns status code of execution

Return type *[StatusCode](#page-17-0)*

**import\_and\_update\_datastore**() Import and update the datastore

**initialize**() Initialize the link.

Returns status code of execution

Return type *[StatusCode](#page-17-0)*

#### <span id="page-41-0"></span>**escore.core\_ops.links.ipython\_embed module**

Project: Eskapade - A python-based package for data analysis.

Class: IPythonEmbed

Created: 2017/02/26

Description: Link that starts up a python console during execution for debugging.

Authors: KPMG Advanced Analytics & Big Data team, Amstelveen, The Netherlands

Redistribution and use in source and binary forms, with or without modification, are permitted according to the terms listed in the file LICENSE.

**class** escore.core\_ops.links.ipython\_embed.**IPythonEmbed**(*\*\*kwargs*) Bases: [escore.core.element.Link](#page-19-0)

Link to start up a python console.

Start up a python console by simply adding this link at any location in a chain. Note: not an ipython console, but regular python console.

**\_\_init\_\_**(*\*\*kwargs*) Initialize link instance.

**Parameters name**  $(str)$  – name of link

**execute**()

Execute the link.

#### <span id="page-42-2"></span><span id="page-42-0"></span>**escore.core\_ops.links.line\_printer module**

Project: Eskapade - A python-based package for data analysis.

Class: LinePrinter

Created: 2017/02/21

Description: Simple algorithm to pick up lines and reprint them.

Authors: KPMG Advanced Analytics & Big Data team, Amstelveen, The Netherlands

Redistribution and use in source and binary forms, with or without modification, are permitted according to the terms listed in the file LICENSE.

**class** escore.core\_ops.links.line\_printer.**LinePrinter**(*\*\*kwargs*) Bases: [escore.core.element.Link](#page-19-0)

LinePrinter picks up lines from the datastore and prints them.

**\_\_init\_\_**(*\*\*kwargs*)

Set up the configuration of link LinePrinter.

Parameters

- **name**  $(str)$  name of link
- **read\_key**  $(str)$  key of input data to read from data store

#### **execute**()

Execute the link.

No output is printed except for lines that are passed on, such that the output lines can be picked up again by another parser.

```
initialize()
```
Initialize the link.

#### <span id="page-42-1"></span>**escore.core\_ops.links.print\_ds module**

Project: Eskapade - A python-based package for data analysis.

Class: PrintDs

Created: 2016/11/08

Description: Algorithm to print the content of the datastore.

Authors: KPMG Advanced Analytics & Big Data team, Amstelveen, The Netherlands

Redistribution and use in source and binary forms, with or without modification, are permitted according to the terms listed in the file LICENSE.

**class** escore.core\_ops.links.print\_ds.**PrintDs**(*\*\*kwargs*) Bases: [escore.core.element.Link](#page-19-0)

Print the content of the datastore.

**\_\_init\_\_**(*\*\*kwargs*) Initialize link instance.

Parameters

• **name**  $(str)$  – name of link

• **keys**  $(llist)$  – keys of items to print explicitly.

#### <span id="page-43-2"></span>**execute**()

Execute the link.

Print overview of the datastore in current state.

#### <span id="page-43-0"></span>**escore.core\_ops.links.repeat\_chain module**

Project: Eskapade - A python-based package for data analysis.

Class: RepeatChain

Created: 2016/11/08

Description: Algorithm that sends "repeat this chain" signal to processManager, until ready.

Authors: KPMG Advanced Analytics & Big Data team, Amstelveen, The Netherlands

Redistribution and use in source and binary forms, with or without modification, are permitted according to the terms listed in the file LICENSE.

**class** escore.core\_ops.links.repeat\_chain.**RepeatChain**(*\*\*kwargs*) Bases: [escore.core.element.Link](#page-19-0)

Algorithm that sends signal to processManager to repeat the current chain.

```
__init__(**kwargs)
```
Link that sends signal to processManager to repeat the current chain.

Sents a RepeatChain deenums.StatusCode signal.

#### Parameters

- **name**  $(str)$  name of link
- **listen\_to** (list) repeat this chain if given key is present in ConfigObject and set to true. E.g. this key is set by readtods link when looping over files.
- **maxcount** (int) repeat this chain until max count has been reacher. Default is -1 (off).

#### **execute**()

Execute the link.

#### **initialize**()

Initialize the link.

#### <span id="page-43-1"></span>**escore.core\_ops.links.skip\_chain\_if\_empty module**

Project: Eskapade - A python-based package for data analysis.

Class: SkipChainIfEmpty

Created: 2016/11/08

**Description:** Algorithm to skip to the next Chain if input dataset is empty

Authors: KPMG Advanced Analytics & Big Data team, Amstelveen, The Netherlands

Redistribution and use in source and binary forms, with or without modification, are permitted according to the terms listed in the file LICENSE.

```
class escore.core_ops.links.skip_chain_if_empty.SkipChainIfEmpty(**kwargs)
    Bases: escore.core.element.Link
```
Sends a SkipChain enums.StatusCode signal when an appointed dataset is empty.

This signal causes that the Processs Manager to step immediately to the next Chain. Input collections can be either mongo collections or dataframes in the datastore.

**\_\_init\_\_**(*\*\*kwargs*)

Initialize link instance.

Parameters

- **name**  $(str)$  name of link
- **collection\_set** (*list*) datastore keys holding the datasets to be checked. If any of these is empty, the chain is skipped.
- **skip\_missing** (bool) skip the chain if the dataframe is not present in the datastore. Default is True.
- **skip** zero len  $(boo1)$  skip the chain if the object is found in the datastore but has zero length. Default is True.
- **check\_at\_initialize** (bool) perform dataset empty is check at initialize. Default is true.

#### **check\_collection\_set**()

Check existence of collection in the datastore, and check if they are empty.

All collections need to be both present and not empty for the chain to be continued.

#### **execute**()

Execute the link.

Skip to the next Chain if any of the input dataset is empty.

#### **initialize**()

Initialize the link.

#### <span id="page-44-0"></span>**escore.core\_ops.links.to\_ds\_dict module**

Project: Eskapade - A python-based package for data analysis.

Class: ToDsDict

Created: 2016/11/08

Description: Algorithm to store one object in the DataStore dict during run time.

Authors: KPMG Advanced Analytics & Big Data team, Amstelveen, The Netherlands

Redistribution and use in source and binary forms, with or without modification, are permitted according to the terms listed in the file LICENSE.

**class** escore.core\_ops.links.to\_ds\_dict.**ToDsDict**(*\*\*kwargs*) Bases: [escore.core.element.Link](#page-19-0)

Stores one object in the DataStore dict during run time.

**\_\_init\_\_**(*\*\*kwargs*) Link to store one external object in the DataStore dict during run time.

**Parameters** 

- <span id="page-45-1"></span>• **name**  $(str)$  – name of link
- **store\_key**  $(str)$  key of object to store in data store
- **obj** object to store
- **force** (bool) overwrite if already present in datastore. default is false. (optional)
- **at** initialize (bool) store at initialize of link. Default is false.
- **at\_execute** (bool) store at execute of link. Default is true.
- **copydict** (bool) if true and obj is a dict, copy all key value pairs into datastore. Default is false.

#### **do\_storage**(*ds*)

Perform storage in datastore.

Function makes a distinction been dicts and any other object.

**execute**()

Execute the link.

**initialize**()

Initialize the link.

#### <span id="page-45-0"></span>**Module contents**

```
class escore.core_ops.links.AssertInDs(**kwargs)
    Bases: escore.core.element.Link
```
Asserts that specified item(s) exists in the datastore.

**\_\_init\_\_**(*\*\*kwargs*) Initialize link instance.

Store the configuration of link AssertInDs

Parameters

- **name**  $(str)$  name of link
- **keySet**  $(lst)$  list of keys to check

#### **execute**()

Execute the link.

**class** escore.core\_ops.links.**Break**(*\*\*kwargs*) Bases: [escore.core.element.Link](#page-19-0)

Halt execution.

Link sends failure signal and halts execution of process manager. Break the execution of the processManager at a specific location by simply adding this link at any location in a chain.

**\_\_init\_\_**(*\*\*kwargs*) Initialize link instance.

**Parameters** 

- **name**  $(str)$  name of link
- **send\_break** (bool) if true, send StatusCode.BreakChain (skip execution of rest of chain). Default is false, then sends StatusCode.Failure (exit program).

<span id="page-46-0"></span>**execute**() Execute the link.

```
class escore.core_ops.links.DsObjectDeleter(**kwargs)
    escore.core.element.Link
```
Delete objects from the datastore.

Delete objects from the DataStore by the key they are under, or keeps only the data by the specified keys.

**\_\_init\_\_**(*\*\*kwargs*) Initialize link instance.

#### Parameters

- **name**  $(str)$  name of link
- **deletion\_keys** (*list*) keys to clear. Overwrites clear\_all to false.
- **deletion\_classes** (list) delete object(s) by class type.
- **keep\_only** (*lsst*) keys to keep. Overwrites clear\_all to false.
- **clear\_all** (bool) clear all key-value pairs in the datastore. Default is true.

#### **execute**()

Execute the link.

### **initialize**()

Initialize the link.

```
class escore.core_ops.links.DsToDs(**kwargs)
    Bases: escore.core.element.Link
```
Link to move, copy, or remove an object in the datastore.

**\_\_init\_\_**(*\*\*kwargs*) Initialize link instance.

#### **Parameters**

- **name**  $(str)$  name of link
- **read key**  $(str)$  key of data to read from data store
- **store\_key**  $(str)$  key of data to store in data store
- **move**  $(boo1)$  move read\_key item to store\_key. Default is true.
- **copy** (bool) if True the read\_key key, value pair will not be deleted. Default is false.
- **remove**  $(bool)$  if True the item corresponding to read key key will be deleted. Default is false.

#### **execute**()

Execute the link.

```
initialize()
     Initialize the link.
```

```
class escore.core_ops.links.EventLooper(**kwargs)
```
Bases: [escore.core.element.Link](#page-19-0)

Event looper algorithm processes input lines and reprints or stores them.

Input lines are taken from sys.stdin, processed, and printed on screen.

<span id="page-47-0"></span>**\_\_init\_\_**(*\*\*kwargs*)

Initialize link instance.

#### Parameters

- **name**  $(str)$  name of link
- **filename**  $(str)$  file name where the strings are located (txt or similar). Default is None. (optional)
- **store\_key**  $(str)$  key to collect in datastore. If set lines are collected. (optional)
- **line\_processor\_set** (*list*) list of functions to apply to input lines. (optional)
- **sort**  $(boo1)$  if true, sort lines before storage (optional)
- **unique** (bool) if true, keep only unique lines before storage (optional),
- skip\_line\_beginning\_with  $(list)$  skip line if it starts with any of the list. input is list of strings. Default is ['#'] (optional)

#### **execute**()

Process all incoming lines.

No output is printed except for lines that are passed on, such that the output lines can be picked up again by another parser.

#### **finalize**()

Close open file if present.

#### **initialize**()

Perform basic checks of configured attributes.

**class** escore.core\_ops.links.**HelloWorld**(*\*\*kwargs*)

Bases: [escore.core.element.Link](#page-19-0)

Defines the content of link HelloWorld.

**\_\_init\_\_**(*\*\*kwargs*)

Store the configuration of link HelloWorld.

#### **Parameters**

- **name**  $(str)$  name assigned to the link
- **hello** (str) name to print in Hello World! Defaults to 'World'
- **repeat** (int) repeat print statement N times. Default is 1

#### **execute**()

Execute the link.

### **class** escore.core\_ops.links.**IPythonEmbed**(*\*\*kwargs*)

Bases: [escore.core.element.Link](#page-19-0)

Link to start up a python console.

Start up a python console by simply adding this link at any location in a chain. Note: not an ipython console, but regular python console.

```
__init__(**kwargs)
```
Initialize link instance.

**Parameters name**  $(str)$  – name of link

**execute**()

Execute the link.

#### <span id="page-48-0"></span>**class** escore.core\_ops.links.**LinePrinter**(*\*\*kwargs*) Bases: [escore.core.element.Link](#page-19-0)

LinePrinter picks up lines from the datastore and prints them.

**\_\_init\_\_**(*\*\*kwargs*)

Set up the configuration of link LinePrinter.

Parameters

- **name**  $(str)$  name of link
- **read\_key**  $(str)$  key of input data to read from data store

#### **execute**()

Execute the link.

No output is printed except for lines that are passed on, such that the output lines can be picked up again by another parser.

#### **initialize**()

Initialize the link.

```
class escore.core_ops.links.PrintDs(**kwargs)
```
Bases: [escore.core.element.Link](#page-19-0)

Print the content of the datastore.

**\_\_init\_\_**(*\*\*kwargs*) Initialize link instance.

#### Parameters

- **name**  $(str)$  name of link
- **keys**  $(llist)$  keys of items to print explicitly.

#### **execute**()

Execute the link.

Print overview of the datastore in current state.

#### **class** escore.core\_ops.links.**RepeatChain**(*\*\*kwargs*)

Bases: [escore.core.element.Link](#page-19-0)

Algorithm that sends signal to processManager to repeat the current chain.

**\_\_init\_\_**(*\*\*kwargs*)

Link that sends signal to processManager to repeat the current chain.

Sents a RepeatChain deenums.StatusCode signal.

#### Parameters

- **name**  $(str)$  name of link
- **listen\_to** (*list*) repeat this chain if given key is present in ConfigObject and set to true. E.g. this key is set by readtods link when looping over files.
- **maxcount** (int) repeat this chain until max count has been reacher. Default is -1 (off).

#### **execute**()

Execute the link.

#### **initialize**()

Initialize the link.

#### <span id="page-49-0"></span>**class** escore.core\_ops.links.**SkipChainIfEmpty**(*\*\*kwargs*) Bases: [escore.core.element.Link](#page-19-0)

Sends a SkipChain enums.StatusCode signal when an appointed dataset is empty.

This signal causes that the Processs Manager to step immediately to the next Chain. Input collections can be either mongo collections or dataframes in the datastore.

**\_\_init\_\_**(*\*\*kwargs*)

Initialize link instance.

#### Parameters

- **name**  $(str)$  name of link
- **collection\_set** (*list*) datastore keys holding the datasets to be checked. If any of these is empty, the chain is skipped.
- **skip\_missing** ( $bool$ ) skip the chain if the dataframe is not present in the datastore. Default is True.
- **skip** zero len  $(boo1)$  skip the chain if the object is found in the datastore but has zero length. Default is True.
- **check\_at\_initialize** (bool) perform dataset empty is check at initialize. Default is true.

#### **check\_collection\_set**()

Check existence of collection in the datastore, and check if they are empty.

All collections need to be both present and not empty for the chain to be continued.

#### **execute**()

Execute the link.

Skip to the next Chain if any of the input dataset is empty.

#### **initialize**()

Initialize the link.

```
class escore.core_ops.links.ToDsDict(**kwargs)
    escore.core.element.Link
```
Stores one object in the DataStore dict during run time.

#### **\_\_init\_\_**(*\*\*kwargs*)

Link to store one external object in the DataStore dict during run time.

#### Parameters

- **name**  $(str)$  name of link
- **store\_key**  $(str)$  key of object to store in data store
- **obj** object to store
- **force** (bool) overwrite if already present in datastore. default is false. (optional)
- **at\_initialize** (bool) store at initialize of link. Default is false.
- **at\_execute** (bool) store at execute of link. Default is true.
- **copydict** (bool) if true and obj is a dict, copy all key value pairs into datastore. Default is false.

#### <span id="page-50-0"></span>**do\_storage**(*ds*)

Perform storage in datastore.

Function makes a distinction been dicts and any other object.

#### **execute**()

Execute the link.

#### **initialize**() Initialize the link.

```
class escore.core_ops.links.DsApply(**kwargs)
    escore.core.element.Link
```
Simple link to execute functions to which datastore is passed.

```
__init__(**kwargs)
    Initialize an instance.
```
#### **Parameters**

- **name**  $(str)$  name of link
- **apply**  $(i$  *ist*) list of functions to execute at execute(), to which datastore is passed

#### **execute**()

Execute the link.

Returns status code of execution

#### Return type *[StatusCode](#page-17-0)*

#### **class** escore.core\_ops.links.**ImportDataStore**(*\*\*kwargs*)

Bases: [escore.core.element.Link](#page-19-0)

Link to import datastore from external pickle file.

Import can happen at initialize() or execute(). Default is initialize()

#### **\_\_init\_\_**(*\*\*kwargs*)

Initialize an instance of the datastore importer link.

#### Parameters

- **name**  $(str)$  name of link
- **path**  $(str)$  path of the datastore pickle file to import
- **update** (bool) if true update the existing datastore, don't replace it. Default is false.
- **import** at initialize (bool) if false, perform datastore import at execute. Default is true, at initialize.

#### **execute**()

Execute the link.

Returns status code of execution

#### Return type *[StatusCode](#page-17-0)*

#### **import\_and\_update\_datastore**()

Import and update the datastore

#### **initialize**()

Initialize the link.

Returns status code of execution

#### Return type *[StatusCode](#page-17-0)*

<span id="page-51-0"></span>**class** escore.core\_ops.links.**ForkExample**(*\*\*kwargs*)

Bases: [escore.core.element.Link](#page-19-0)

Defines the content of link.

**\_\_init\_\_**(*\*\*kwargs*) Initialize an instance.

Parameters

• **name**  $(str)$  – name of link

• **store\_key**  $(str)$  – key of object to store in data store

**execute**()

Execute the link.

Returns status code of execution

Return type *[StatusCode](#page-17-0)*

#### **finalize**()

Finalized the link.

Returns status code of finalize

Return type *[StatusCode](#page-17-0)*

#### **initialize**()

Initialize the link.

Returns status code of initialization

#### Return type *[StatusCode](#page-17-0)*

**class** escore.core\_ops.links.**ForkDataCollector**(*\*\*kwargs*) Bases: [escore.core.element.Link](#page-19-0)

Defines the content of link.

**\_\_init\_\_**(*\*\*kwargs*) Initialize an instance.

#### Parameters

- **name**  $(str)$  name of link
- **keys** (*list*) functions to apply (list of dicts) 'key\_ds' (string): input key in datastore - 'key fs' (string, optional): output key in forkstore - 'func': function to apply, optional -'append': if key\_ds points to a list, append each item to list in forkstore. Default is True. - 'args' (tuple, optional): args for 'func' - 'kwargs' (dict, optional): kwargs for 'func'

#### **execute**()

Execute the link.

Returns status code of execution

Return type *[StatusCode](#page-17-0)*

**finalize**()

Finalize the link.

Returns status code of finalization

Return type *[StatusCode](#page-17-0)*

<span id="page-52-0"></span>**initialize**() Initialize the link.

Returns status code of initialization

Return type *[StatusCode](#page-17-0)*

**class** escore.core\_ops.links.**ApplyFunc**(*\*args*, *\*\*kwargs*) Bases: [escore.core.element.Link](#page-19-0)

Algorithm that applies a function to an object in the datastore.

**\_\_init\_\_**(*\*args*, *\*\*kwargs*) Initialize an instance.

#### Parameters

- **name**  $(str)$  name of link
- **read\_key**  $(str)$  key of input data to read from data store
- **default** The default value of the key in case not found.
- **assert\_type** if set, check object for given type or tuple of types. If fails, raise TypeError.
- **assert\_len** (bool) if true, check that object has length greater than 0. If fails, raise TypeError or AssertionError.
- **assert** in  $(bood)$  assert that key is known, default is true.
- **func** function to execute
- **args** all args are passed pass to function as args.
- **kwargs** all other key word arguments are passed on to the function as kwargs.
- **store\_key**  $(str)$  key of output data to store in data store

#### **execute**()

Execute the link.

Returns status code of execution

#### Return type *[StatusCode](#page-17-0)*

#### **initialize**()

Initialize the link.

Returns status code of initialization

#### Return type *[StatusCode](#page-17-0)*

**class** escore.core\_ops.links.**SkipChainIfPresent**(*\*\*kwargs*)

Bases: [escore.core.element.Link](#page-19-0)

Sends a SkipChain enums.StatusCode signal when a requested dataset is present.

This signal causes that the Processs Manager to step immediately to the next Chain.

**\_\_init\_\_**(*\*\*kwargs*) Initialize link instance.

Parameters

• **name**  $(str)$  – name of link

- <span id="page-53-3"></span>• **collection** set  $(list)$  – datastore keys holding the datasets to be checked. If all of these are present, the chain is skipped.
- **check\_at\_initialize** (bool) if false, perform dataset present check at execute. Default is true.
- **assert\_len** (bool) assert that each collection has a length greatet than zero. Default is true.
- **assert\_type** (*tuple*) types to assert for each object. Default is ().

#### **check\_collection\_set**()

Check existence of collections in the datastore, and check that they are all present.

Collections need to be both present and not empty.

• For pandas dataframes the additional option 'skip\_chain\_when\_key\_not\_in\_ds' exists. Meaning, skip the chain as well if the dataframe is not present in the datastore.

#### **execute**()

Execute the link.

Skip to the next Chain if all of the input collections are present.

**initialize**()

Initialize the link.

#### <span id="page-53-0"></span>**Module contents**

**escore.logger package**

#### <span id="page-53-2"></span>**Module contents**

#### **Submodules**

#### <span id="page-53-1"></span>**escore.entry\_points module**

Project: Eskapade - A python-based package for data analysis.

Created: 2017-08-08

Description: Collection of eskapade entry points

Authors: KPMG Advanced Analytics & Big Data team, Amstelveen, The Netherlands

Redistribution and use in source and binary forms, with or without modification, are permitted according to the terms listed in the file LICENSE.

```
escore.entry_points.eskapade_bootstrap()
    Generate Eskapade project structure.
```
#### escore.entry\_points.**eskapade\_generate\_link**() Generate Eskapade link.

By default does not create init file.

escore.entry\_points.**eskapade\_generate\_macro**() Generate Eskapade macro.

```
escore.entry_points.eskapade_generate_notebook()
    Generate Eskapade notebook.
```

```
escore.entry points.eskapade_run()
    Run Eskapade.
```
Top-level entry point for an Eskapade run started from the command line. Arguments specified by the user are parsed and converted to settings in the configuration object. Optionally, an interactive Python session is started when the run is finished.

```
escore.entry_points.eskapade_trial()
```
Run Eskapade tests.

We will keep this here until we've completed switch to pytest or nose and tox. We could also keep it, but I don't like the fact that packages etc. are hard coded. Gotta come up with a better solution.

#### <span id="page-54-0"></span>**escore.exceptions module**

Project: Eskapade - A python-based package for data analysis.

Created: 2017/03/31

Description: Eskapade exceptions

Authors: KPMG Advanced Analytics & Big Data team, Amstelveen, The Netherlands

Redistribution and use in source and binary forms, with or without modification, are permitted according to the terms listed in the file LICENSE.

```
exception escore.exceptions.AmbiguousFileType(path)
```
Bases: Exception

Exception raised if file type cannot be inferred

**\_\_init\_\_**(*path*) Raise the exception

```
Parameters path (str) – the path to file
```

```
exception escore.exceptions.MissingPackageError(message=", required_by=")
    Bases: Exception
```
Exception raised if third-party package is missing.

**\_\_init\_\_**(*message="*, *required\_by="*) Set missing-package arguments.

Parameters

- **message** (str) message to show when raised
- **required\_by**  $(str)$  info on component that requires the package

**exception** escore.exceptions.**UnhandledFileType**(*path*, *f\_ext*, *file\_type*) Bases: Exception

Exception raised if file type is not handled

```
__init__(path, f_ext, file_type)
   Raise the exception
```
#### **Parameters**

- $path(str)$  the path to file
- **f**  $ext{ (str)}$  file extension as determined by splitting the path string
- **file\_type**  $(str)$  user set file type. Options are {'npy', 'npz'}

#### <span id="page-55-2"></span><span id="page-55-0"></span>**escore.resources module**

Project: Eskapade - A python-based package for data analysis.

Created: 2017/08/23

Description: Collection of helper functions to get fixtures, i.e. test data, ROOT/RooFit libs, and tutorials. These are mostly used by the (integration) tests.

Authors: KPMG Advanced Analytics & Big Data team, Amstelveen, The Netherlands

Redistribution and use in source and binary forms, with or without modification, are permitted according to the terms listed in the file LICENSE.

escore.resources.**template**(*name: str*) → str Return the full path filename of a tutorial.

**Parameters name**  $(str)$  – The name of the template.

Returns The full path filename of the tutorial.

Return type str

Raises **FileNotFoundError** – If the template cannot be found.

escore.resources.**tutorial**(*name: str*) → str Return the full path filename of a tutorial.

**Parameters name**  $(str)$  – The name of the tutorial.

Returns The full path filename of the tutorial.

Return type str

Raises **FileNotFoundError** – If the tutorial cannot be found.

#### <span id="page-55-1"></span>**escore.utils module**

Project: Eskapade - A python-based package for data analysis.

Created: 2016/11/08

Description: Utility functions to collect Eskapade python modules e.g. functions to get correct Eskapade file paths and env variables

Authors: KPMG Advanced Analytics & Big Data team, Amstelveen, The Netherlands

Redistribution and use in source and binary forms, with or without modification, are permitted according to the terms listed in the file LICENSE.

escore.utils.**check\_interactive\_backend**() Check whether an interactive backend is required

```
escore.utils.collect_python_modules()
    Collect Eskapade Python modules.
```
escore.utils.**get\_env\_var**(*key*) Retrieve Eskapade-specific environment variables.

**Parameters**  $\textbf{key}(str)$  **– Eskapade-specific key to variable** 

Returns environment variable value

Return type str

<span id="page-56-3"></span>escore.utils.**in\_ipynb**() Detect whether an Jupyter/Ipython-kernel is being run

Raises NameError

escore.utils.**in\_tty**() Detect whether running in a terminal

escore.utils.**set\_matplotlib\_backend**(*backend=None*, *batch=None*, *silent=True*) Set Matplotlib backend.

#### Parameters

- **backend**  $(str)$  backend to set
- **batch** (bool) require backend to be non-interactive
- silent  $(bool)$  do not raise exception if backend cannot be set

Raises RuntimeError

#### <span id="page-56-2"></span>**escore.version module**

THIS FILE IS AUTO-GENERATED BY ESKAPADE SETUP.PY.

#### <span id="page-56-1"></span>**Module contents**

### <span id="page-56-0"></span>**5.5 Indices and tables**

- genindex
- modindex

### Python Module Index

### <span id="page-58-0"></span>e

```
escore, 53
escore.core, 33
escore.core.definitions, 13
14
escore.core.exceptions, 18
escore.core.execution, 18
escore.core.meta, 19
escore.core.mixin, 21
escore.core.persistence, 23
24
escore.core.process_services, 27
32
escore.core_ops, 50
escore.core_ops.links, 42
escore.core_ops.links.apply, 33
escore.core_ops.links.assert_in_ds, 33
escore.core_ops.links.break_link, 34
escore.core_ops.links.ds_object_deleter,
      34
escore.core_ops.links.ds_to_ds, 35
escore.core_ops.links.event_looper, 36
escore.core_ops.links.hello_world, 37
escore.core_ops.links.import_data_store,
      37
38
escore.core_ops.links.line_printer, 39
escore.core_ops.links.print_ds, 39
escore.core_ops.links.repeat_chain, 40
escore.core_ops.links.skip_chain_if_empty,
      40
escore.core_ops.links.to_ds_dict, 41
escore.entry_points, 50
escore.exceptions, 51
escore.logger, 50
52
escore.utils, 52
escore.version, 53
```
### Index

### Symbols

- \_\_init\_\_() (escore.core.definitions.RandomSeeds method), [13](#page-16-2)
- \_\_init\_\_() (escore.core.element.Chain method), [15](#page-18-1)
- \_\_init\_\_() (escore.core.element.Link method), [16](#page-19-1)
- \_\_init\_\_() (escore.core.meta.Processor method), [19](#page-22-2)
- \_\_init\_\_() (escore.core.meta.ProcessorSequence method), [21](#page-24-1)
- \_\_init\_\_() (escore.core.mixin.ConfigMixin method), [22](#page-25-1)
- \_\_init\_\_() (escore.core.mixin.TimerMixin method), [23](#page-26-2)
- \_\_init\_\_() (escore.core.process\_manager.ProcessManager method), [25](#page-28-0)
- \_\_init\_\_() (escore.core.process\_services.ConfigObject method), [28](#page-31-1)
- \_\_init\_\_() (escore.core.process\_services.ConfigObject.IoConfig method), [28](#page-31-1)
- \_\_init\_\_() (escore.core.process\_services.ForkStore method), [30](#page-33-0)
- \_\_init\_\_() (escore.core.process\_services.ProcessService method), [31](#page-34-1)
- \_\_init\_\_() (escore.core\_ops.links.ApplyFunc method), [49](#page-52-0)
- \_\_init\_\_() (escore.core\_ops.links.AssertInDs method), [42](#page-45-1)
- \_\_init\_\_() (escore.core\_ops.links.Break method), [42](#page-45-1)
- \_\_init\_\_() (escore.core\_ops.links.DsApply method), [47](#page-50-0)
- \_\_init\_\_() (escore.core\_ops.links.DsObjectDeleter method), [43](#page-46-0)
- \_\_init\_\_() (escore.core\_ops.links.DsToDs method), [43](#page-46-0)
- \_\_init\_\_() (escore.core\_ops.links.EventLooper method), [43](#page-46-0)
- \_\_init\_\_() (escore.core\_ops.links.ForkDataCollector method), [48](#page-51-0)
- \_\_init\_\_() (escore.core\_ops.links.ForkExample method), [48](#page-51-0)
- \_\_init\_\_() (escore.core\_ops.links.HelloWorld method), [44](#page-47-0)
- \_\_init\_\_() (escore.core\_ops.links.IPythonEmbed method), [44](#page-47-0)
- \_\_init\_\_() (escore.core\_ops.links.ImportDataStore method), [47](#page-50-0)
- init () (escore.core\_ops.links.LinePrinter method), [45](#page-48-0)
- \_\_init\_\_() (escore.core\_ops.links.PrintDs method), [45](#page-48-0)
- \_\_init\_\_() (escore.core\_ops.links.RepeatChain method), [45](#page-48-0)
- \_\_init\_\_() (escore.core\_ops.links.SkipChainIfEmpty method), [46](#page-49-0)
- \_\_init\_\_() (escore.core\_ops.links.SkipChainIfPresent method), [49](#page-52-0)
- \_\_init\_\_() (escore.core\_ops.links.ToDsDict method), [46](#page-49-0)
- \_\_init\_\_() (escore.core\_ops.links.apply.DsApply method), [33](#page-36-3)
- \_\_init\_\_() (escore.core\_ops.links.assert\_in\_ds.AssertInDs method), [34](#page-37-2)
- \_\_init\_\_() (escore.core\_ops.links.break\_link.Break method), [34](#page-37-2)
- \_\_init\_\_() (escore.core\_ops.links.ds\_object\_deleter.DsObjectDeleter method), [35](#page-38-1)
- \_\_init\_\_() (escore.core\_ops.links.ds\_to\_ds.DsToDs method), [35](#page-38-1)
- \_\_init\_\_() (escore.core\_ops.links.event\_looper.EventLooper method), [36](#page-39-1)
- \_\_init\_\_() (escore.core\_ops.links.hello\_world.HelloWorld method), [37](#page-40-2)
- \_\_init\_\_() (escore.core\_ops.links.import\_data\_store.ImportDataStore method), [37](#page-40-2)
- \_\_init\_\_() (escore.core\_ops.links.ipython\_embed.IPythonEmbed method), [38](#page-41-1)
- \_\_init\_\_() (escore.core\_ops.links.line\_printer.LinePrinter method), [39](#page-42-2)
- \_\_init\_\_() (escore.core\_ops.links.print\_ds.PrintDs method), [39](#page-42-2)
- \_\_init\_\_() (escore.core\_ops.links.repeat\_chain.RepeatChain method), [40](#page-43-2)
- \_\_init\_\_() (escore.core\_ops.links.skip\_chain\_if\_empty.SkipChainIfEmpty method), [41](#page-44-1)
- \_\_init\_\_() (escore.core\_ops.links.to\_ds\_dict.ToDsDict method), [41](#page-44-1)
- \_\_init\_\_() (escore.exceptions.AmbiguousFileType method), [51](#page-54-1)
- \_\_init\_\_() (escore.exceptions.MissingPackageError

method), [51](#page-54-1)

init () (escore.exceptions.UnhandledFileType clear() method), [51](#page-54-1)

### A

- add() (escore.core.element.Chain method), [15](#page-18-1)
- add() (escore.core.meta.ProcessorSequence method), [21](#page-24-1) add() (escore.core.process\_manager.ProcessManager method), [25](#page-28-0)
- add\_macros() (escore.core.process\_services.ConfigObject method), [28](#page-31-1)

AmbiguousFileType, [51](#page-54-1)

ApplyFunc (class in escore.core\_ops.links), [49](#page-52-0)

ArgumentsMixin (class in escore.core.mixin), [22](#page-25-1)

AssertInDs (class in escore.core\_ops.links), [42](#page-45-1)

AssertInDs (class in escore.core\_ops.links.assert\_in\_ds), [34](#page-37-2)

### B

Break (class in escore.core\_ops.links), [42](#page-45-1) Break (class in escore.core\_ops.links.break\_link), [34](#page-37-2) BreakChain (escore.core.definitions.StatusCode attribute), [14](#page-17-2)

### C

Chain (class in escore.core.element), [15](#page-18-1) check\_arg\_callable() (escore.core.mixin.ArgumentsMixin method), [22](#page-25-1) check\_arg\_iters() (escore.core.mixin.ArgumentsMixin method), [22](#page-25-1) check arg\_opts() (escore.core.mixin.ArgumentsMixin method), [22](#page-25-1) check\_arg\_types() (escore.core.mixin.ArgumentsMixin method), [22](#page-25-1) check arg\_vals() (escore.core.mixin.ArgumentsMixin method), [22](#page-25-1) check collection set() (escore.core\_ops.links.skip\_chain\_if\_empty.SkipChamIfEmpty method), [41](#page-44-1) check\_collection\_set() (escore.core\_ops.links.SkipChainIfEmpty method), [46](#page-49-0) check\_collection\_set() core.core\_ops.links.SkipChainIfPresent method), [50](#page-53-3) check\_extra\_kwargs() (escore.core.mixin.ArgumentsMixin method), [22](#page-25-1) check\_interactive\_backend() (in module escore.utils), [52](#page-55-2) check\_required\_args() (escore.core.mixin.ArgumentsMixin method), [22](#page-25-1) clear() (escore.core.element.Chain method), [15](#page-18-1)

clear() (escore.core.meta.ProcessorSequence method), [21](#page-24-1)

(escore.core.process\_manager.ProcessManager method), [25](#page-28-0)

- clear() (escore.core.process\_services.ForkStore method), [30](#page-33-0)
- collect python modules() (in module escore.utils), [52](#page-55-2)
- config\_path (escore.core.mixin.ConfigMixin attribute), [22](#page-25-1)
- ConfigMixin (class in escore.core.mixin), [22](#page-25-1)
- ConfigObject (class in escore.core.process\_services), [27](#page-30-2) ConfigObject.IoConfig (class in es-
- core.core.process\_services), [28](#page-31-1)
- copy() (escore.core.process\_services.ConfigObject method), [28](#page-31-1)
- copy() (escore.core.process\_services.ForkStore method), [30](#page-33-0)
- create() (escore.core.process\_services.ProcessService class method), [31](#page-34-1)

create arg parser() (in module escore.core.run\_utils), [32](#page-35-2) create dir() (in module escore.core.persistence), [23](#page-26-2)

### D

DataStore (class in escore.core.process\_services), [29](#page-32-0) discard() (escore.core.element.Chain method), [15](#page-18-1) discard() (escore.core.meta.ProcessorSequence method), [21](#page-24-1) do\_storage() (escore.core\_ops.links.to\_ds\_dict.ToDsDict method), [42](#page-45-1) do\_storage() (escore.core\_ops.links.ToDsDict method), [46](#page-49-0) DsApply (class in escore.core\_ops.links), [47](#page-50-0) DsApply (class in escore.core\_ops.links.apply), [33](#page-36-3) DsObjectDeleter (class in escore.core\_ops.links), [43](#page-46-0) DsObjectDeleter (class in escore.core\_ops.links.ds\_object\_deleter), [35](#page-38-1) DsToDs (class in escore.core\_ops.links), [43](#page-46-0)

DsToDs (class in escore.core\_ops.links.ds\_to\_ds), [35](#page-38-1)

Error, [18](#page-21-3) escore (module), [53](#page-56-3) escore.core (module), [33](#page-36-3) escore.core.definitions (module), [13](#page-16-2) escore.core.element (module), [14](#page-17-2) escore.core.exceptions (module), [18](#page-21-3) escore.core.execution (module), [18](#page-21-3) escore.core.meta (module), [19](#page-22-2) escore.core.mixin (module), [21](#page-24-1) escore.core.persistence (module), [23](#page-26-2) escore.core.process\_manager (module), [24](#page-27-1) escore.core.process\_services (module), [27](#page-30-2) escore.core.run\_utils (module), [32](#page-35-2) escore.core\_ops (module), [50](#page-53-3) escore.core\_ops.links (module), [42](#page-45-1)

escore.core\_ops.links.apply (module), [33](#page-36-3) escore.core\_ops.links.assert\_in\_ds (module), [33](#page-36-3) escore.core\_ops.links.break\_link (module), [34](#page-37-2) escore.core\_ops.links.ds\_object\_deleter (module), [34](#page-37-2) escore.core\_ops.links.ds\_to\_ds (module), [35](#page-38-1) escore.core\_ops.links.event\_looper (module), [36](#page-39-1) escore.core\_ops.links.hello\_world (module), [37](#page-40-2) escore.core\_ops.links.import\_data\_store (module), [37](#page-40-2) escore.core\_ops.links.ipython\_embed (module), [38](#page-41-1) escore.core\_ops.links.line\_printer (module), [39](#page-42-2) escore.core\_ops.links.print\_ds (module), [39](#page-42-2) escore.core\_ops.links.repeat\_chain (module), [40](#page-43-2) escore.core\_ops.links.skip\_chain\_if\_empty (module), [40](#page-43-2) escore.core\_ops.links.to\_ds\_dict (module), [41](#page-44-1) escore.entry\_points (module), [50](#page-53-3) escore.exceptions (module), [51](#page-54-1) escore.logger (module), [50](#page-53-3) escore.resources (module), [52](#page-55-2) escore.utils (module), [52](#page-55-2) escore.version (module), [53](#page-56-3) eskapade\_bootstrap() (in module escore.entry\_points), [50](#page-53-3) eskapade\_configure() (in module escore.core.execution), [18](#page-21-3) eskapade generate  $link()$  (in module escore.entry\_points), [50](#page-53-3) eskapade generate macro() (in module escore.entry\_points), [50](#page-53-3) eskapade\_generate\_notebook() (in module escore.entry\_points), [50](#page-53-3) eskapade run() (in module escore.core.execution), [18](#page-21-3) eskapade\_run() (in module escore.entry\_points), [51](#page-54-1) eskapade trial() (in module escore.entry points), [51](#page-54-1) EventLooper (class in escore.core\_ops.links), [43](#page-46-0) EventLooper (class in es-core.core\_ops.links.event\_looper), [36](#page-39-1) execute() (escore.core.element.Chain method), [15](#page-18-1) execute() (escore.core.element.Link method), [17](#page-20-0) execute() (escore.core.meta.Processor method), [19](#page-22-2) execute() (escore.core.process\_manager.ProcessManager method), [25](#page-28-0) execute() (escore.core\_ops.links.apply.DsApply method), [33](#page-36-3) execute() (escore.core\_ops.links.ApplyFunc method), [49](#page-52-0) execute() (escore.core\_ops.links.assert\_in\_ds.AssertInDs method), [34](#page-37-2) execute() (escore.core\_ops.links.AssertInDs method), [42](#page-45-1) execute() (escore.core\_ops.links.Break method), [42](#page-45-1) execute() (escore.core\_ops.links.break\_link.Break method), [34](#page-37-2) execute() (escore.core\_ops.links.ds\_object\_deleter.DsObject<del>\Ralitza</del>() (escore.core.process\_manager.ProcessManager method), [35](#page-38-1) execute() (escore.core\_ops.links.ds\_to\_ds.DsToDs method), [36](#page-39-1) execute() (escore.core\_ops.links.DsObjectDeleter method), [43](#page-46-0) execute() (escore.core\_ops.links.DsToDs method), [43](#page-46-0) execute() (escore.core\_ops.links.event\_looper.EventLooper method), [36](#page-39-1) execute() (escore.core\_ops.links.EventLooper\_method), [44](#page-47-0) execute() (escore.core\_ops.links.ForkDataCollector method), [48](#page-51-0) execute() (escore.core\_ops.links.ForkExample method), [48](#page-51-0) execute() (escore.core\_ops.links.hello\_world.HelloWorld method), [37](#page-40-2) execute() (escore.core\_ops.links.HelloWorld method), [44](#page-47-0) execute() (escore.core\_ops.links.import\_data\_store.ImportDataStore method), [38](#page-41-1) execute() (escore.core\_ops.links.ImportDataStore method), [47](#page-50-0) execute() (escore.core\_ops.links.ipython\_embed.IPythonEmbed method), [38](#page-41-1) execute() (escore.core\_ops.links.IPythonEmbed method), [44](#page-47-0) execute() (escore.core\_ops.links.line\_printer.LinePrinter method), [39](#page-42-2) execute() (escore.core\_ops.links.LinePrinter method), [45](#page-48-0) execute() (escore.core\_ops.links.print\_ds.PrintDs method), [40](#page-43-2) execute() (escore.core\_ops.links.PrintDs method), [45](#page-48-0) execute() (escore.core\_ops.links.repeat\_chain.RepeatChain method), [40](#page-43-2) execute() (escore.core\_ops.links.RepeatChain method), [45](#page-48-0) execute() (escore.core\_ops.links.skip\_chain\_if\_empty.SkipChainIfEmpty method), [41](#page-44-1) execute() (escore.core\_ops.links.SkipChainIfEmpty method), [46](#page-49-0) execute() (escore.core\_ops.links.SkipChainIfPresent method), [50](#page-53-3) execute() (escore.core\_ops.links.to\_ds\_dict.ToDsDict method), [42](#page-45-1) execute() (escore.core\_ops.links.ToDsDict method), [47](#page-50-0) execute\_macro() (escore.core.process\_manager.ProcessManager method), [25](#page-28-0) F Failure (escore.core.definitions.StatusCode attribute), [14](#page-17-2) finalize() (escore.core.element.Chain method), [16](#page-19-1) finalize() (escore.core.element.Link method), [17](#page-20-0) finalize() (escore.core.meta.Processor method), [19](#page-22-2) method), [25](#page-28-0) finalize() (escore.core\_ops.links.event\_looper.EventLooper

method), [36](#page-39-1)

**Index 59**

execute() (escore.core\_ops.links.DsApply method), [47](#page-50-0)

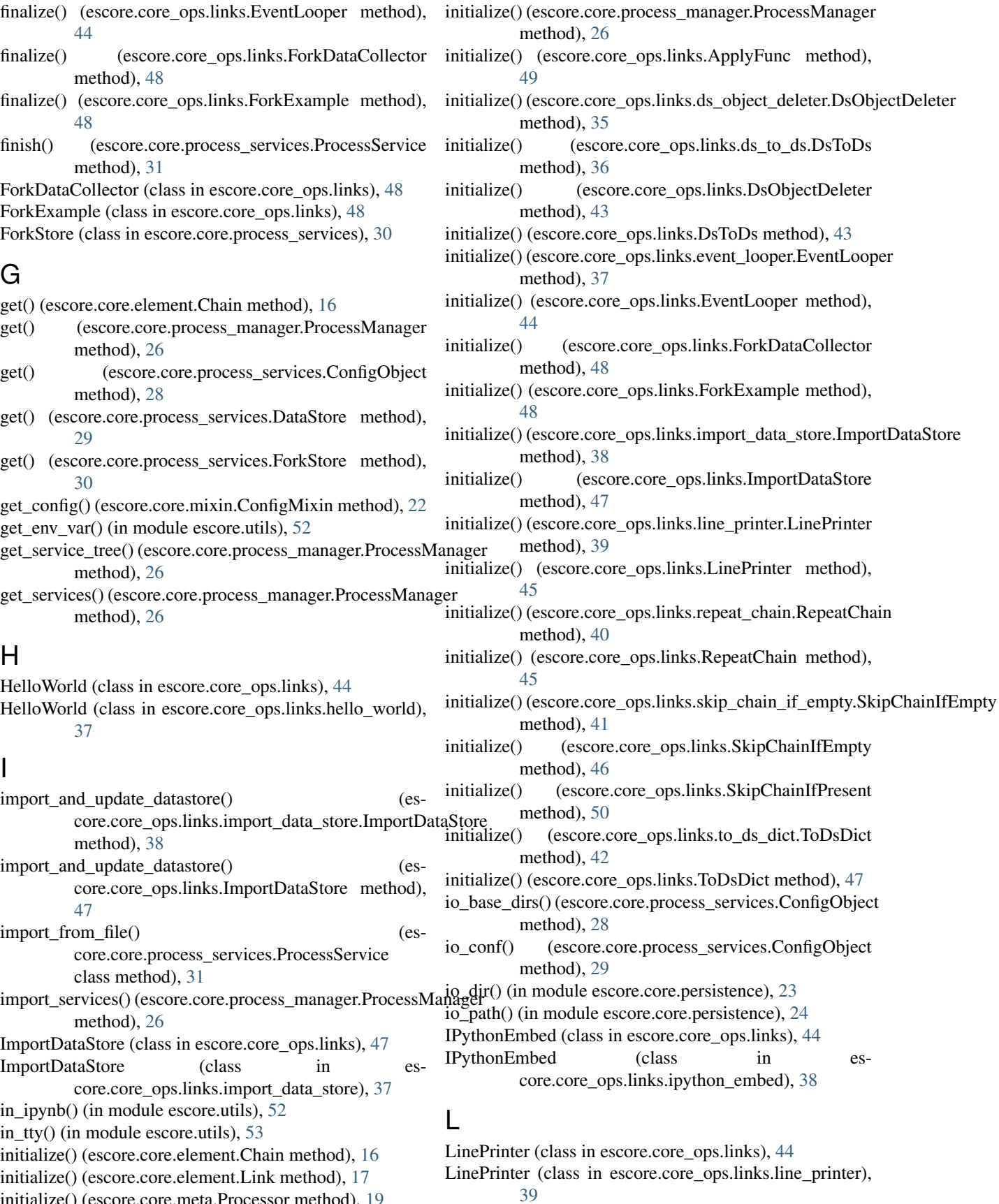

initialize() (escore.core.meta.Processor method), [19](#page-22-2)

Link (class in escore.core.element), [16](#page-19-1)

load() (escore.core.element.Link method), [17](#page-20-0)

logger (escore.core.meta.Processor attribute), [19](#page-22-2)

logger (escore.core.process\_services.ProcessService attribute), [31](#page-34-1)

### M

MissingPackageError, [51](#page-54-1)

### N

n\_chains (escore.core.process\_manager.ProcessManager attribute), [26](#page-29-0)

n\_links (escore.core.element.Chain attribute), [16](#page-19-1) name (escore.core.meta.Processor attribute), [20](#page-23-1)

### P

parent (escore.core.meta.Processor attribute), [20](#page-23-1) persist (escore.core.process\_services.ProcessServiceMeta attribute), [32](#page-35-2) persist\_in\_file() (escore.core.process\_services.ProcessService method), [32](#page-35-2) persist\_services() (escore.core.process\_manager.ProcessManager method), [26](#page-29-0) pop() (escore.core.meta.ProcessorSequence method), [21](#page-24-1) Print() (escore.core.process\_services.ConfigObject method), [28](#page-31-1) Print() (escore.core.process\_services.DataStore method), [29](#page-32-0) Print() (escore.core.process\_services.ForkStore method), [30](#page-33-0) print\_chains() (escore.core.process\_manager.ProcessManager method), [26](#page-29-0) print\_services() (escore.core.process\_manager.ProcessManager method), [27](#page-30-2) PrintDs (class in escore.core\_ops.links), [45](#page-48-0) PrintDs (class in escore.core\_ops.links.print\_ds), [39](#page-42-2) ProcessManager (class in escore.core.process\_manager), [24](#page-27-1) Processor (class in escore.core.meta), [19](#page-22-2) ProcessorSequence (class in escore.core.meta), [20](#page-23-1) ProcessService (class in escore.core.process\_services), [31](#page-34-1) ProcessServiceMeta (class in escore.core.process\_services), [32](#page-35-2) R RandomSeeds (class in escore.core.definitions), [13](#page-16-2) record\_file\_number() (in module escore.core.persistence), [24](#page-27-1) Recoverable (escore.core.definitions.StatusCode attribute), [14](#page-17-2) remove\_all\_services() (escore.core.process\_manager.ProcessManager method), [27](#page-30-2)

remove\_service() (escore.core.process\_manager.ProcessManager method), [27](#page-30-2) RepeatChain (class in escore.core\_ops.links), [45](#page-48-0) RepeatChain (class in es-core.core\_ops.links.repeat\_chain), [40](#page-43-2) RepeatChain (escore.core.definitions.StatusCode attribute), [14](#page-17-2) repl\_whites() (in module escore.core.persistence), [24](#page-27-1) reset() (escore.core.process\_manager.ProcessManager method), [27](#page-30-2) reset\_config() (escore.core.mixin.ConfigMixin method), [22](#page-25-1) reset\_eskapade() (in module escore.core.execution), [19](#page-22-2) run() (escore.core.element.Link method), [17](#page-20-0) run() (escore.core.process\_manager.ProcessManager method), [27](#page-30-2) S service() (escore.core.process\_manager.ProcessManager method), [27](#page-30-2) set begin end chain opt() (in module escore.core.definitions), [14](#page-17-2) set\_custom\_user\_vars() (in module escore.core.definitions), [14](#page-17-2) set\_log\_level\_opt() (in module escore.core.definitions), [14](#page-17-2) set\_matplotlib\_backend() (in module escore.utils), [53](#page-56-3) set\_opt\_var() (in module escore.core.definitions), [14](#page-17-2) set\_seeds() (in module escore.core.definitions), [14](#page-17-2) set\_single\_chain\_opt() (in module escore.core.definitions), [14](#page-17-2) set\_user\_opts() (escore.core.process\_services.ConfigObject method), [29](#page-32-0) Singleton (class in escore.core.meta), [21](#page-24-1) SkipChain (escore.core.definitions.StatusCode attribute), [14](#page-17-2) SkipChainIfEmpty (class in escore.core\_ops.links), [45](#page-48-0) SkipChainIfEmpty (class in escore.core\_ops.links.skip\_chain\_if\_empty), [40](#page-43-2) SkipChainIfPresent (class in escore.core\_ops.links), [49](#page-52-0) start\_timer() (escore.core.mixin.TimerMixin method), [23](#page-26-2) StatusCode (class in escore.core.definitions), [14](#page-17-2) stop\_timer() (escore.core.mixin.TimerMixin method), [23](#page-26-2) store() (escore.core.element.Link method), [17](#page-20-0) Success (escore.core.definitions.StatusCode attribute), [14](#page-17-2) summary() (escore.core.element.Link method), [18](#page-21-3) summary() (escore.core.process\_manager.ProcessManager method), [27](#page-30-2)

### T

template() (in module escore.resources), [52](#page-55-2) TimerMixin (class in escore.core.mixin), [23](#page-26-2) ToDsDict (class in escore.core\_ops.links), [46](#page-49-0) ToDsDict (class in escore.core\_ops.links.to\_ds\_dict), [41](#page-44-1) total\_time() (escore.core.mixin.TimerMixin method), [23](#page-26-2) tutorial() (in module escore.resources), [52](#page-55-2)

### $\cup$

Undefined (escore.core.definitions.StatusCode attribute), [14](#page-17-2) UnhandledFileType, [51](#page-54-1) UnknownSetting, [18](#page-21-3)

### W

wait\_until\_unlocked() (escore.core.process\_services.ForkStore method), [31](#page-34-1)